### **Prace wstpne**

- **1. Lokalizacja budynków zaopatrywanych w paliwo gazowe**
- **2. Propozycja usytuowania stacji redukcyjnej lub punktu redukcyjnego z zachowaniem wymaganych stref zagro-enia wybuchem**
- **3. Zaprojektowanie przebiegu sieci przewodów gazowych w układzie piercieniowym na mapie geodezyjnej**
- **4. Okrelenie bilansu zapotrzebowania na gaz dla budynków objtych opracowaniem**
- 5. Wykonanie schematu obliczeń na podstawie zatwierdzonej przez **Prowadzcych trasy sieci gazowej**
- **6. Przygotowanie numeracji wzłów, piercieni, ustalenie kierunków przepływu gazu, naniesienie podstawowych parametrów oblicze (długoci przewodów, obci-enia skupione i/lub odcinkowe, warto cinienia za stacj redukcyjn)**
- **7. Lokalizacja punktów kocowych "zerowych", najbardziej oddalonych od ródła zasilania (miejsc dopływu gazu z dwóch strumieni)**
- **8. Zało-enie kierunku rozpływu gazu, wyznaczenie nat-enia przepływu gazu w przewodach przesyłowych**

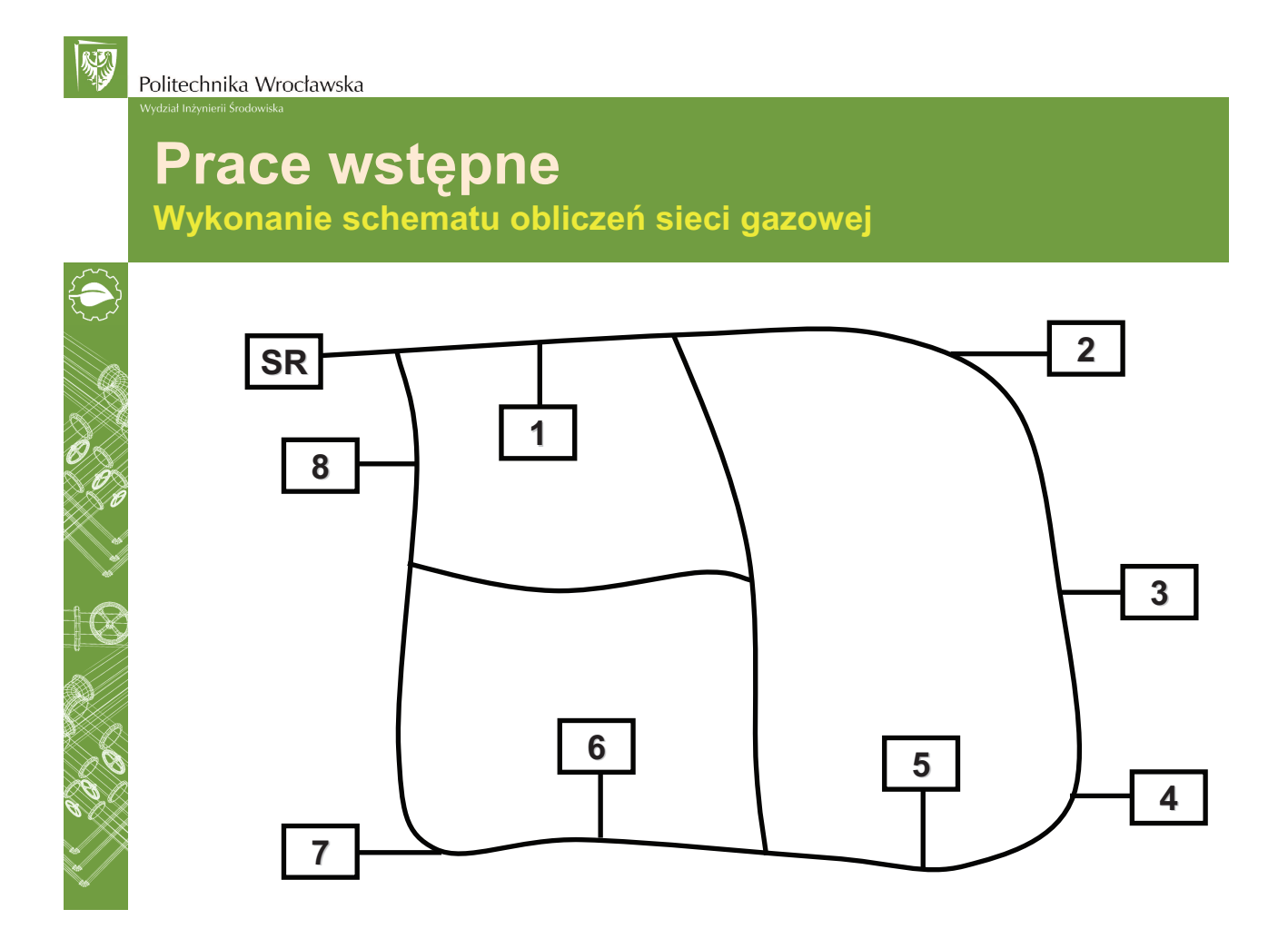

國

# **Prace wstpne**

**Wykonanie schematu obliczeń sieci gazowej** 

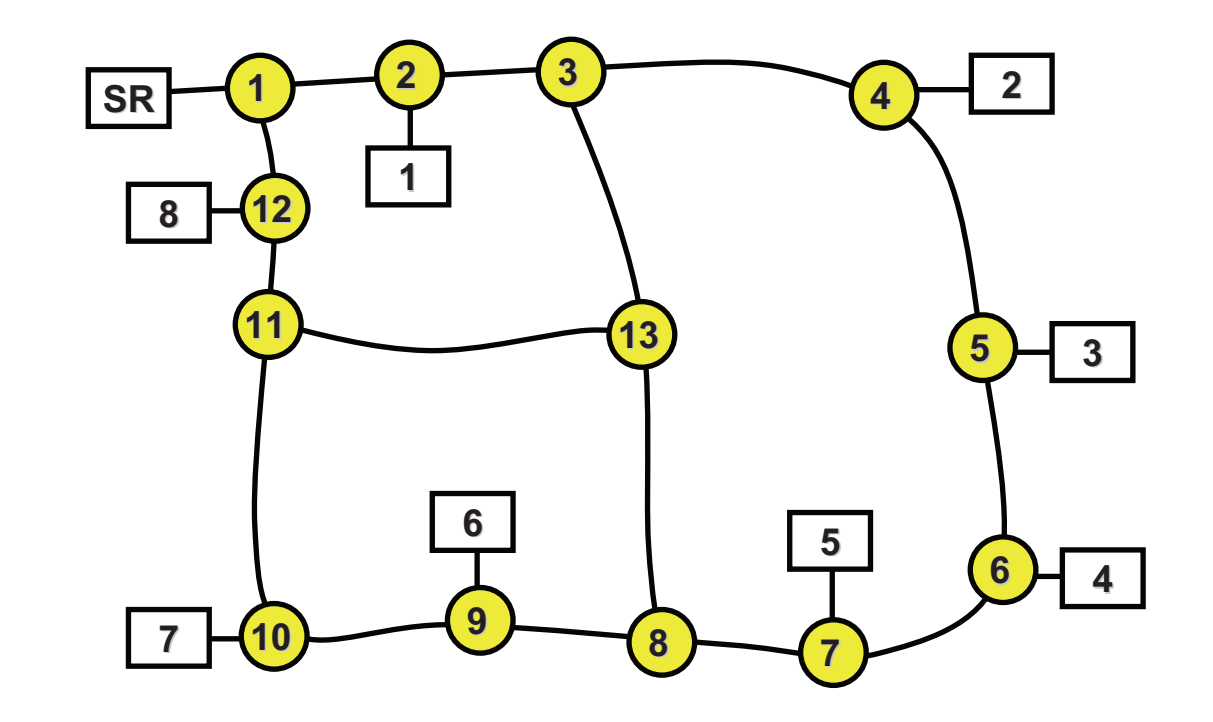

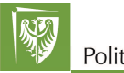

Politechnika Wrocławska

# **Prace wstpne**

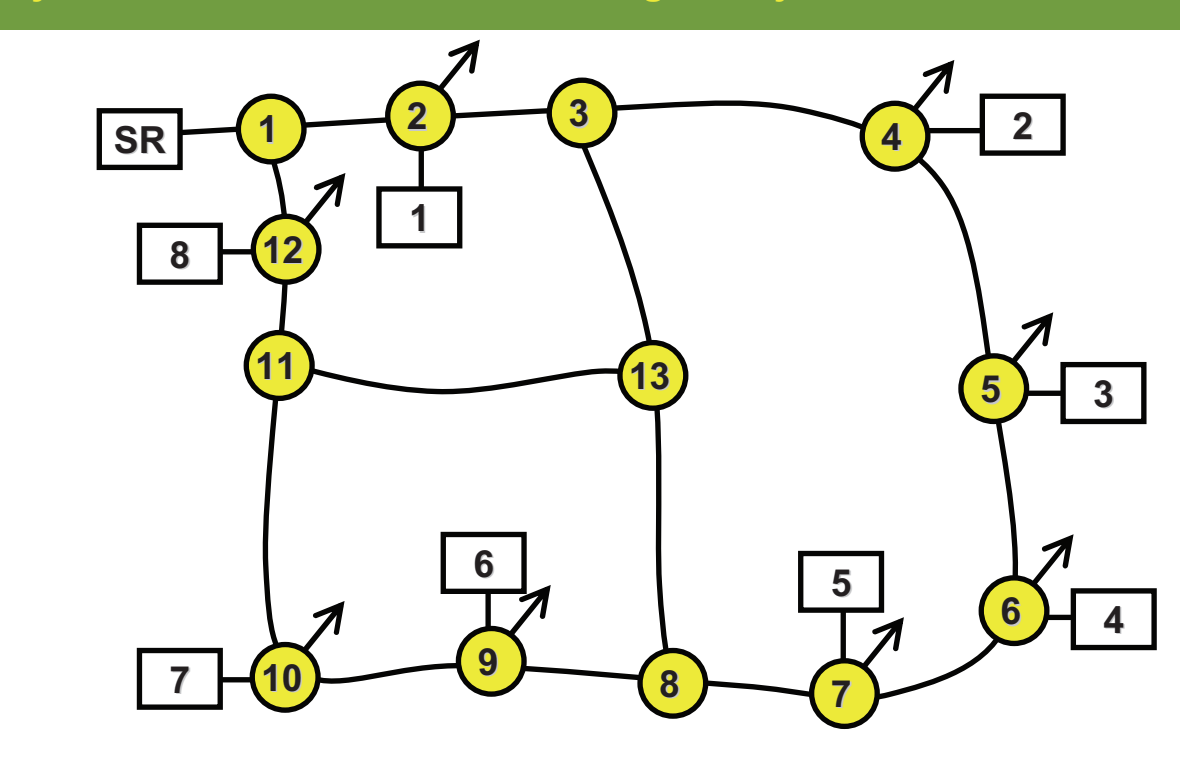

國

### **Prace wstpne**

Wykonanie schematu obliczeń sieci gazowej

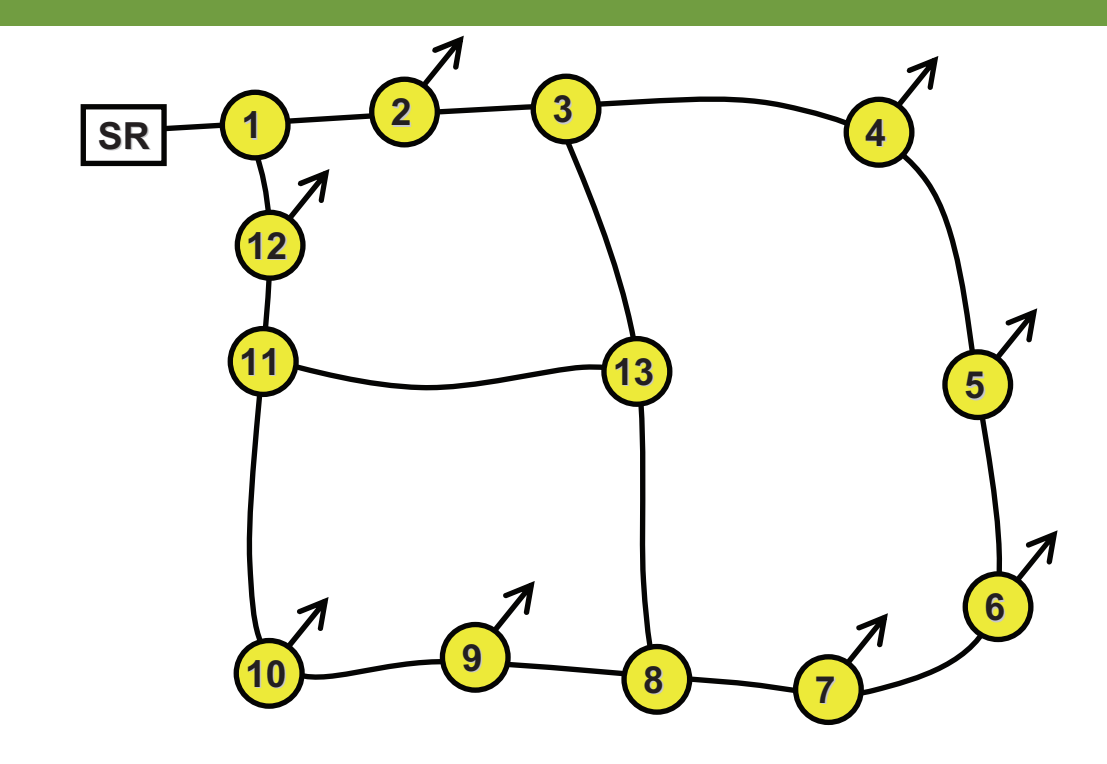

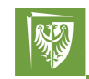

Politechnika Wrocławska

# **Prace wstpne**

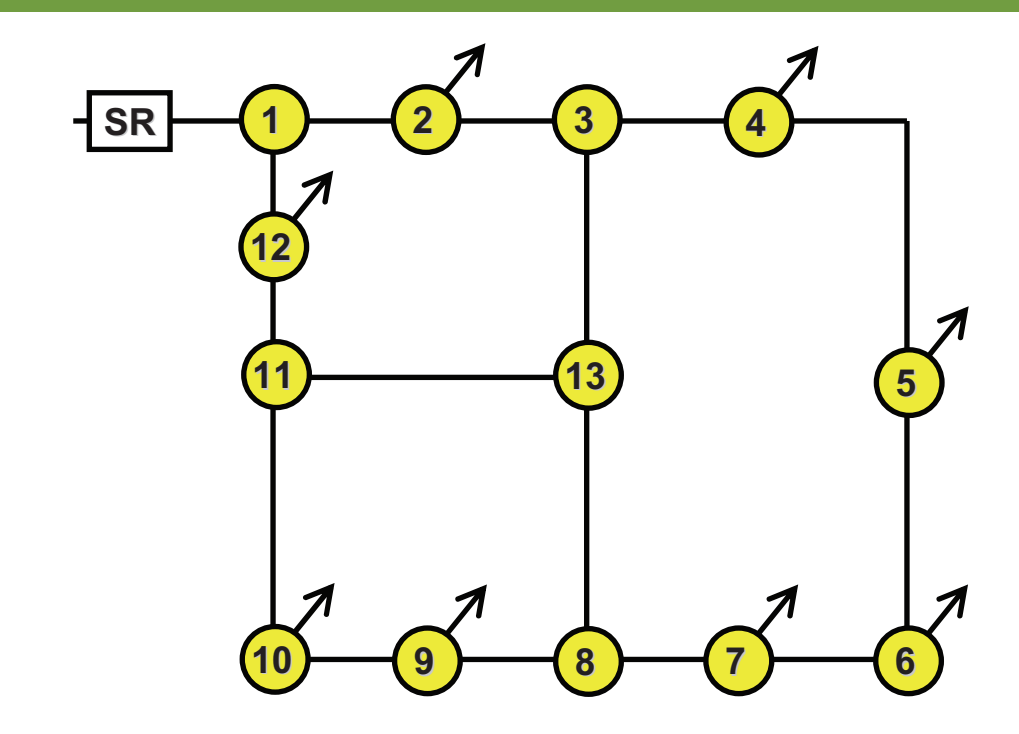

| 別

### **Prace wstpne**

**Wykonanie schematu obliczeń sieci gazowej** 

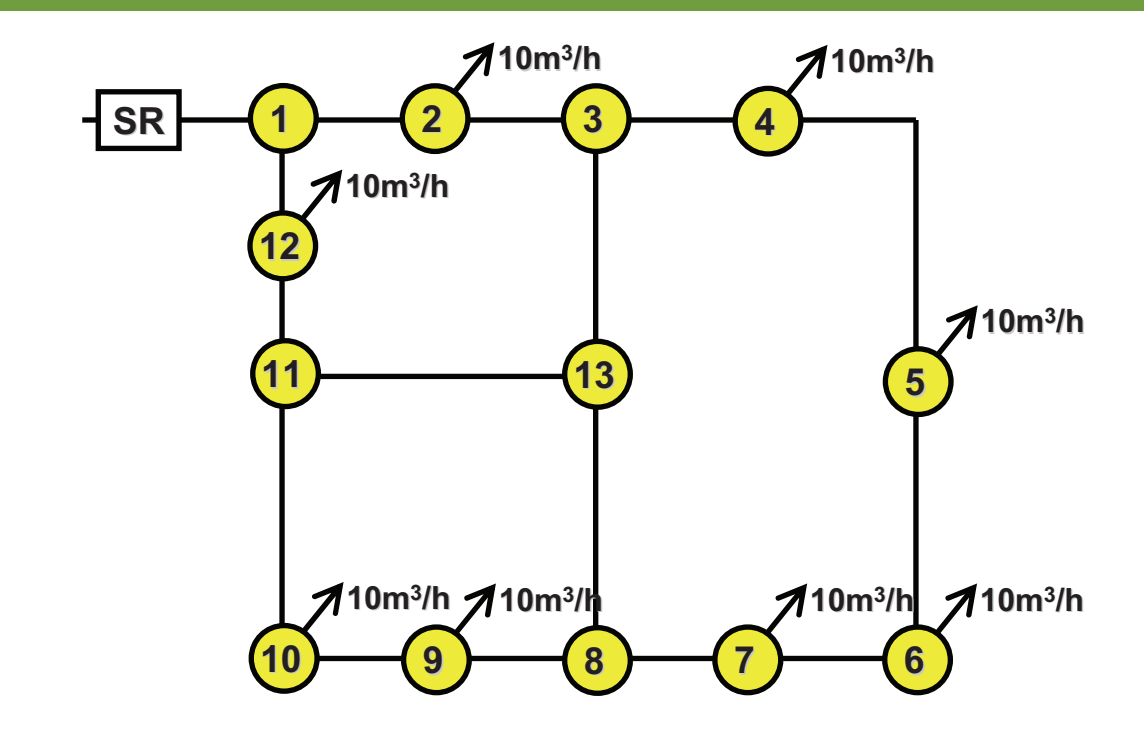

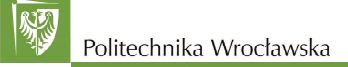

# **Prace wstpne**

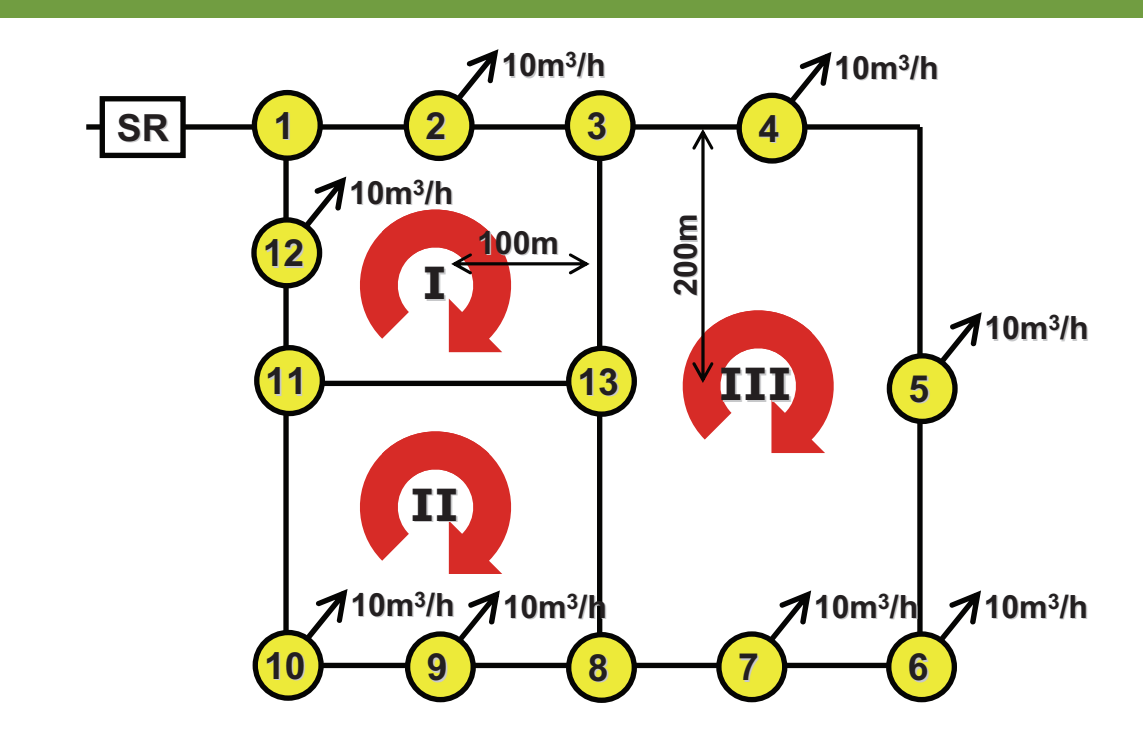

极

# **Prace wstpne**

**Wykonanie schematu obliczeń sieci gazowej** 

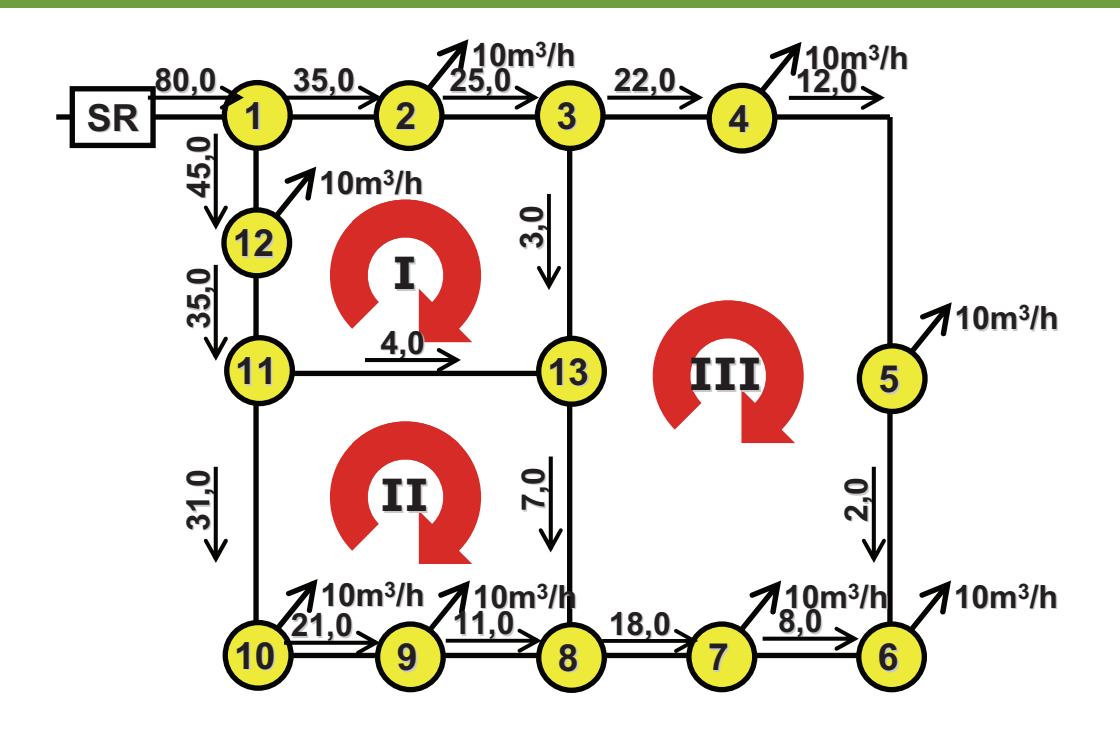

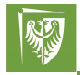

Politechnika Wrocławska

### **Obliczenia wstpne**

**Długo odcinków przewodów sieci gazowej**

#### **Długo geometryczna**

- *L<sup>G</sup>* = **warto długoci odcinka wyznaczonej trasy przewodu,** 
	- **zmierzona i odczytywana bezporednio z mapy geodezyjnej**

#### **Długo obliczeniowa**

$$
\boldsymbol{L}_{\text{OBL}} = \boldsymbol{\alpha} \cdot \boldsymbol{L}_{\text{G}}
$$

*gdzie:*

- <sup>α</sup> *–* **współczynnik uwzgldniajcy straty cinienia na opory miejscowe, je-eli nie zostały one okrelone osobno** <sup>α</sup> ∈**(1,1**÷**1,3)**
- *L<sup>G</sup> –* **geometryczna długo odcinka, m**

# **Obliczenia wstpne**

**Obci-enia gazowe odcinków przewodów sieci gazowej**

#### **Obci-enie skupione**

*q<sup>S</sup>* = **okrelone na podstawie bilansu zapotrzebowania na gaz budynku przyłczonego do sieci gazowej**

#### **Obci-enie odcinkowe**

*q<sup>O</sup>* = **wynikajce z poboru gazu na odcinku w przypadku zasilania dodatkowych odbiorców gazu midzy wzłami obliczeniowymi**

#### **Obci-enie zredukowane**

 $q_Z = \frac{\text{stanowique} \text{ obnizona} \text{ wartość strumienia odcinkowego}}{q_Z = \frac{q}{q} \cdot \frac{q}{q}} \cdot \frac{q}{q} \cdot \frac{q}{q} \cdot \frac{q}{q}}$ *qZ=*β⋅*q<sup>O</sup>* **;** β ∈**(0,50**÷**0,64)**

#### **Obci-enie przesyłowe**

 $q_p$  = strumień gazu przesyłany dalszym odcinkom wyznaczony **z uwzgldnieniem poborów odcinkowych i skupionych**

#### **Obci-enie obliczeniowe**

*qOBL* = **suma wartoci strumieni gazu zredukowanego i przesyłowego** *qOBL***=***qZ***+***q<sup>P</sup>* **, Uwaga! dla wartoci przeciwnych do ruchu wskazówek zegara**  $q_{OR}$  **zmienia znak na przeciwny** 

Politechnika Wrocławska

### **Obliczenia wstpne**

**Jednostkowa strata cinienia w przewodach sieci gazowej**

**Jednostkowy spadek cinienia w sieci gazowej**

$$
\Delta p_{ji} = \frac{p_{max} - p_{min}}{L_{max}^{OBL}}
$$

*gdzie:*

- *pmax –* **maksymalne cinienie gazu w punkcie zasilania, kPa**
- *pmin –* **minimalne dopuszczalne cinienie gazu w sieci, kPa**
- *OBL*
	- *Lmax –* **maksymalna odległo obliczeniowa od punktu zasilania do punktu "zerowego" okrelona po** *i***-tej drodze przepływu gazu, m**

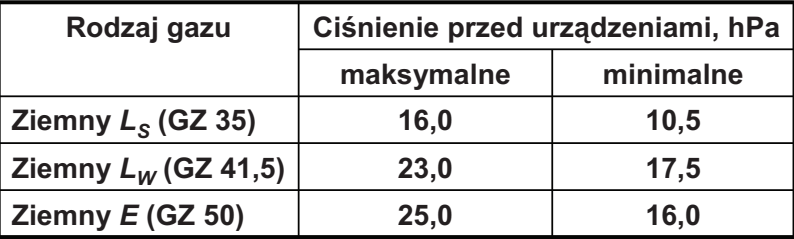

#### **Prace wstpne Ustalenie dróg rozpływu gazu**

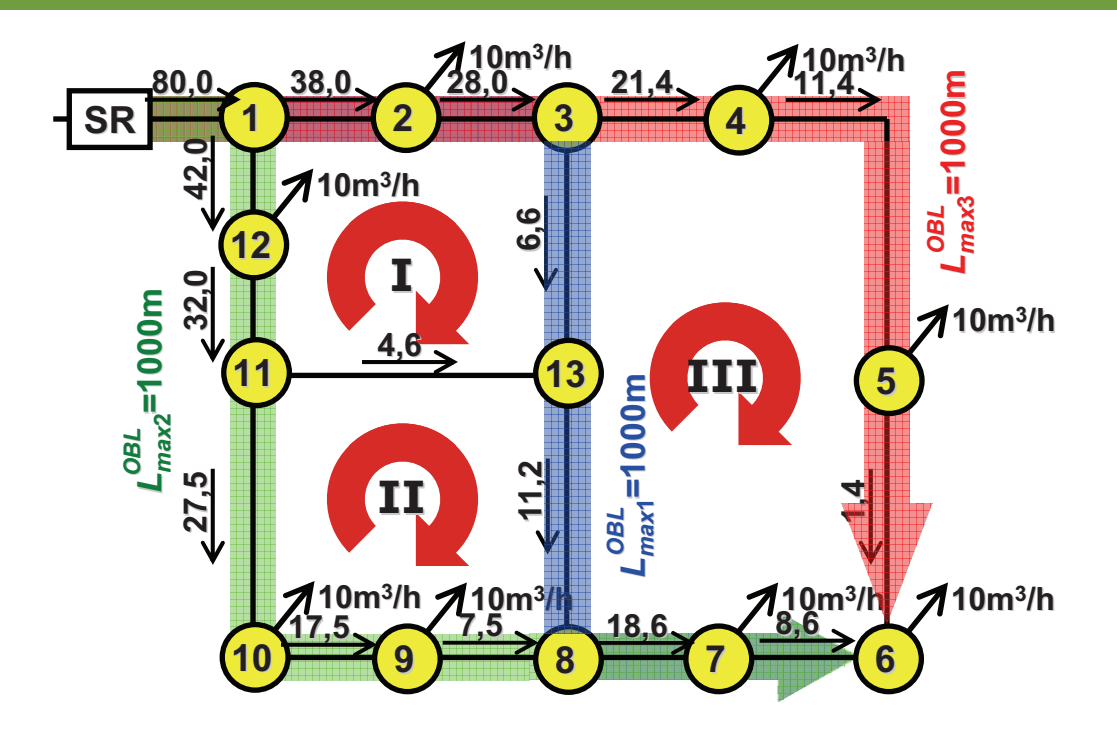

Politechnika Wrocławska

### **Obliczenia wstpne**

**Jednostkowa strata cinienia w przewodach sieci gazowej**

#### **Jednostkowy spadek cinienia w sieci gazowej**

**4 1 2 3 13 8 7 6 1**  $\frac{2,5-1,6}{1,4,4,0,0}$  = 8,18 · 10 **1,1 1000** *max min*  $SR-1-2-3-13-8-7-6$   $\qquad \qquad$  *JOBL max*  $\boldsymbol{p}_{\textit{max}} - \boldsymbol{p}_{\textit{l}}$  $p_{SR-1-2-3-13-8-7-6} = \frac{P_{max} P_{min}}{R} = \frac{2.38 \times 10^{-4} \text{ J}}{4.4 \times 1000} = 8.18 \cdot 10^{-4} \text{ kPa/m}$ *L*  $\Delta \mathbf{D}_{\text{S}}$ ,  $\Delta \mathbf{D}_{\text{S}}$ ,  $\Delta \mathbf{D}_{\text{S}} = \frac{\mathbf{P}_{\text{max}} - \mathbf{P}_{\text{min}}}{\Delta \mathbf{D}_{\text{S}}} = \frac{\mathbf{Z}_{\text{S}} - \mathbf{D}_{\text{S}}}{\Delta \mathbf{D}_{\text{S}}} = 8.18 \cdot 10^{-7}$ −1−2−3−13−8−7−  $-p_{min}$  2,5 –  $=\frac{P_{max} - P_{min}}{1.081} = \frac{2.08 \times 1.08}{1.4 \times 1.000} = 8.18$ ⋅

**4 1 12 11 10 9 8 7 6 2**  $\frac{2,5-1,6}{1,4,4,0,0}$  = 8,18 · 10 **1,1 1000** *max min SR* –1–12–11–10–9–8–7–6 – *IOBL max p*<sub>max</sub> – *p*<sub>1</sub>  $p_{SR-1-12-11-10-9-8-7-6} = \frac{P_{max} - P_{min}}{R_{max} - P_{min}} = \frac{P_{max}}{4.4,4000} = 8,18 \cdot 10^{-4}$  kPa/m *L*  $\Delta \mathbf{D}_{\text{SB}}$  4.43.44.48.8.8.7.6 =  $\frac{\mathbf{P}_{\text{max}} - \mathbf{P}_{\text{min}}}{2}$  =  $\frac{\mathbf{Z}, 3 - 1, 0}{2}$  = 8.18.10<sup>-</sup> −1−12−11−10−9−8−7  $\bm{\rho}_{min}$   $-$  2,5  $=\frac{P_{max} - P_{min}}{1.081} = \frac{-.00119}{1.4 \cdot 1.000} = 8.18$ ⋅

$$
\Delta p_{\text{SR-1-2-3-4-5-6}} = \frac{p_{\text{max}} - p_{\text{min}}}{L_{\text{max 3}}^{\text{OBL}}} = \frac{2,5 - 1,6}{1,1 \cdot 1000} = 8,18 \cdot 10^{-4} \text{ kPa/m}
$$

保る

#### **Prace wstpne Ustalenie dróg rozpływu gazu**

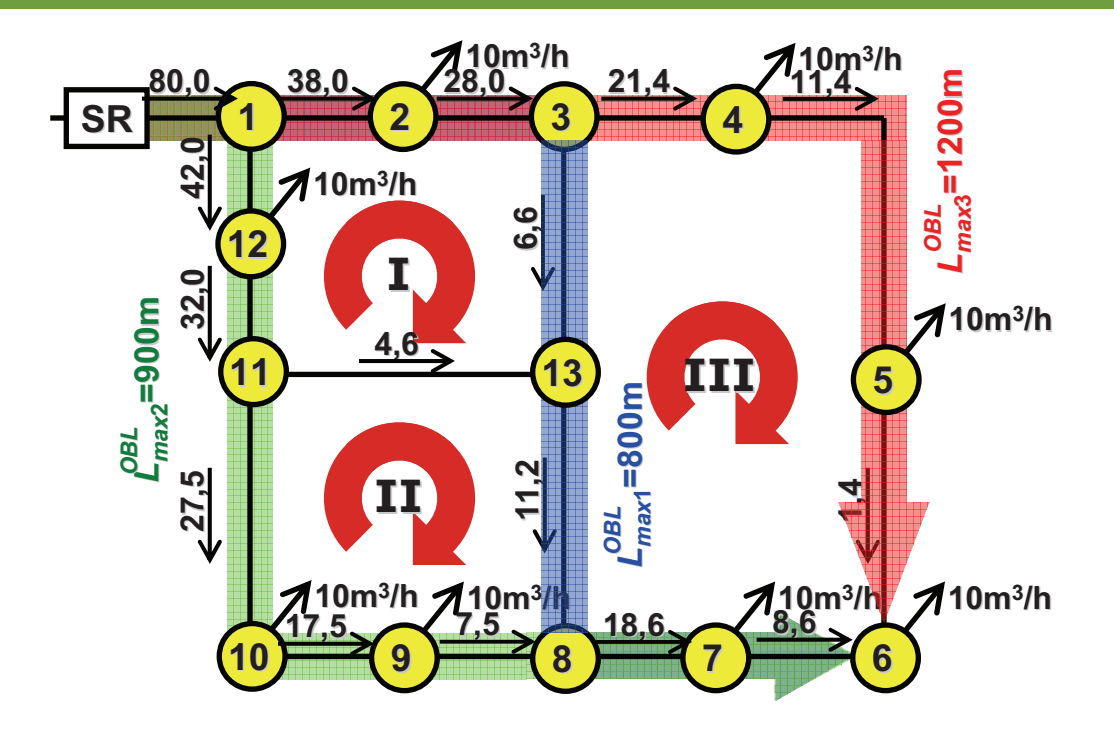

|別

Politechnika Wrocławska

### **Obliczenia wstpne**

**Jednostkowa strata cinienia w przewodach sieci gazowej**

#### **Jednostkowy spadek cinienia w sieci gazowej**

$$
\varDelta p_{\scriptscriptstyle SR-1-2-3-13-8-7-6} = \frac{p_{\scriptscriptstyle max}-p_{\scriptscriptstyle min}}{L_{\scriptscriptstyle max-1}^{\scriptscriptstyle OBL}} = \frac{2,5-1,6}{1,1\cdot 800} = 10,23\cdot 10^{-4}\text{ kPa/m}
$$

$$
\Delta p_{\scriptscriptstyle SR-1-12-11-10-9-8-7-6} = \frac{p_{\scriptscriptstyle max}-p_{\scriptscriptstyle min}}{L_{\scriptscriptstyle max\,2}^{\scriptscriptstyle OBL}} = \frac{2,5-1,6}{1,1\cdot 900} = 9,09\cdot 10^{-4}\text{ kPa/m}
$$

$$
\Delta p_{\text{SR-1-2-3-4-5-6}} = \frac{p_{\text{max}} - p_{\text{min}}}{L_{\text{max-3}}^{\text{OBL}}} = \frac{2,5 - 1,6}{1,1 \cdot 1200} = 6,82 \cdot 10^{-4} \text{ kPa/m}
$$

**Uwaga! W przypadku gdy dany odcinek obliczeniowy wystpuje**  na dwóch drogach rozpływu gazu należy przyjąć niższą wartość **jednostkowej straty cinienia**

### **Obliczenia wstpne Dobór rednic przewodów sieci gazowej**

**Obliczanie wymiarów rednic przewodów sieci gazowej**

$$
d_{\text{OBL}} = 4.82 \sqrt{\frac{2557,076 \cdot \rho \cdot q_{\text{OBL}}^{1,82}}{\Delta p_{ji}}}
$$

*gdzie:*

- $\rho$  gęstość gazu, kg/m<sup>3</sup> (dla gazu typu *E,*  $\rho$  = 0,75kg/m<sup>3</sup>)
- $q_{OBL}$  obliczeniowy strumień przepływu gazu na odcinku **w warunkach normalnych, m<sup>3</sup> /h**
- <sup>∆</sup>*pji –* **jednostkowy spadek cinienia gazu na odcinku, kPa/m**

**rednice nale-y dobra w oparciu o nomogramy producentów przewodów przeznaczonych do stosowania w sieciach gazowych, z uwzgldnieniem odpowiedniego typu SDR i wytrzymałoci PE.**

Politechnika Wrocławska

**Obliczenia wstpne**

**Dobór rednic przewodów sieci gazowej**

**Obliczanie wymiarów rednic przewodów sieci gazowej**

$$
d_{\text{OBL}} = 1000 \cdot \sqrt{\frac{4 \cdot (q_{\text{OBL}}/3600)}{v \cdot \pi}} = \sqrt{\frac{353,678 \cdot q_{\text{OBL}}}{v}}
$$

*gdzie:*

 $q_{OBL}$  – obliczeniowy strumień przepływu gazu na odcinku **w warunkach normalnych, m<sup>3</sup> /h**

*v –* **przyjta prdko przepływu gazu na odcinku, m/s**

**rednice nale-y dobra w oparciu o nomogramy producentów przewodów przeznaczonych do stosowania w sieciach gazowych, z uwzgldnieniem odpowiedniego typu SDR i wytrzymałoci PE.**

### **Obliczenia wstpne Okrelenie strat cinienia w przewodach sieci gazowej**

#### **Odcinkowa strata cinienia**

$$
\Delta p_{\scriptscriptstyle O} = 2557,076 \cdot \frac{L_{\scriptscriptstyle OBL} \cdot \rho \cdot q_{\scriptscriptstyle OBL}^{1,82}}{d_{\scriptscriptstyle wew}^{4,82}}
$$

*gdzie:*

*LOBL –* **długo obliczeniowa odcinka, m**

<sup>ρ</sup> *–* **gsto gazu, kg/m<sup>3</sup>**

- $q_{OBL}$  obliczeniowy strumień przepływu gazu na odcinku **w warunkach normalnych, m<sup>3</sup> /h**
- *dwew –* **rednica wewntrzna dobranego odcinka przewodu, mm**

**Uwaga! Odcinkowe straty cinienia wyznaczone zgodnie z ruchem wskazówek zegara powinny posiada wartoci dodatnie, natomiast straty wyznaczone w kierunku przeciwnym – wartoci ujemne.**

Politechnika Wrocławska

### **Obliczenia wstpne**

**Okrelenie strat cinienia w przewodach sieci gazowej**

#### **Prdko przepływu gazu**

$$
v_{_{OBL}} = \frac{4\cdot\left({q_{_{OBL}}}/{3600}\right)}{\pi\cdot\left({d_{_{\rm Wew}}}/{1000}\right)^2} = \frac{353{,}678\cdot{q_{_{OBL}}}}{d_{_{\rm Wew}}^2}
$$

*gdzie:*

- $q_{OBL}$  obliczeniowy strumień przepływu gazu na odcinku **w warunkach normalnych, m<sup>3</sup> /h**
- *dwew –* **rednica wewntrzna dobranego odcinka przewodu, mm**

**Uwaga! Prdko przepływu gazu nale-y poda w wartoci bezwzgldnej.**

國

# **Prace wstpne**

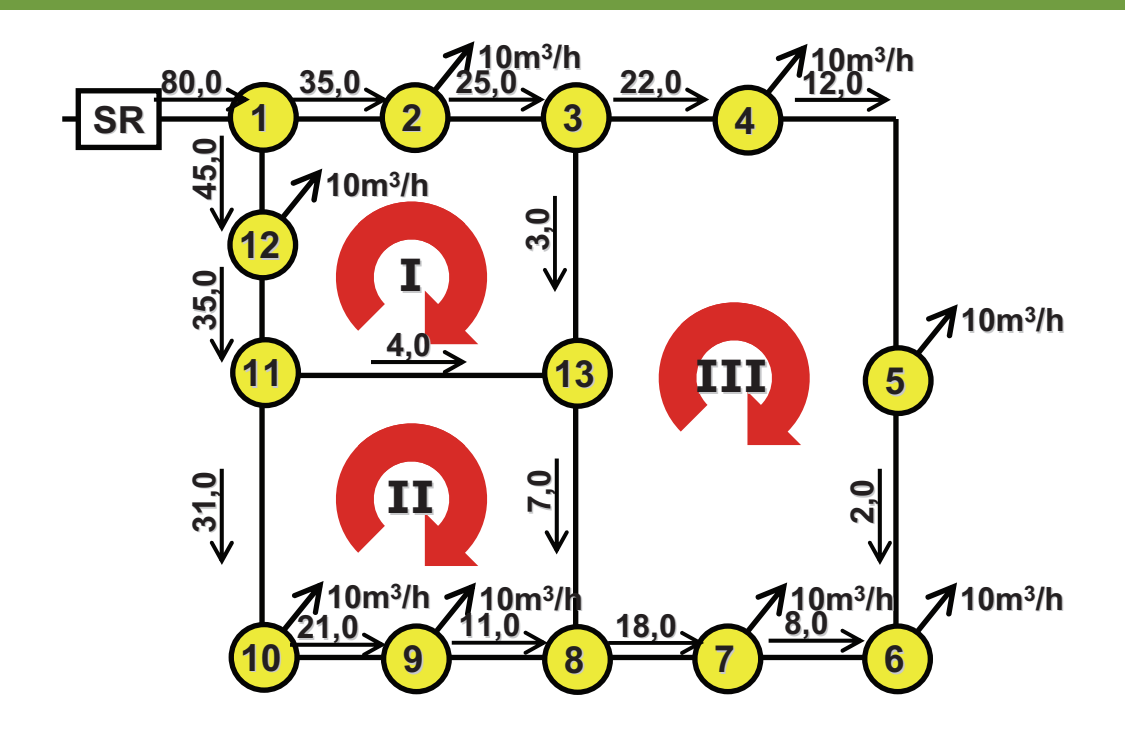

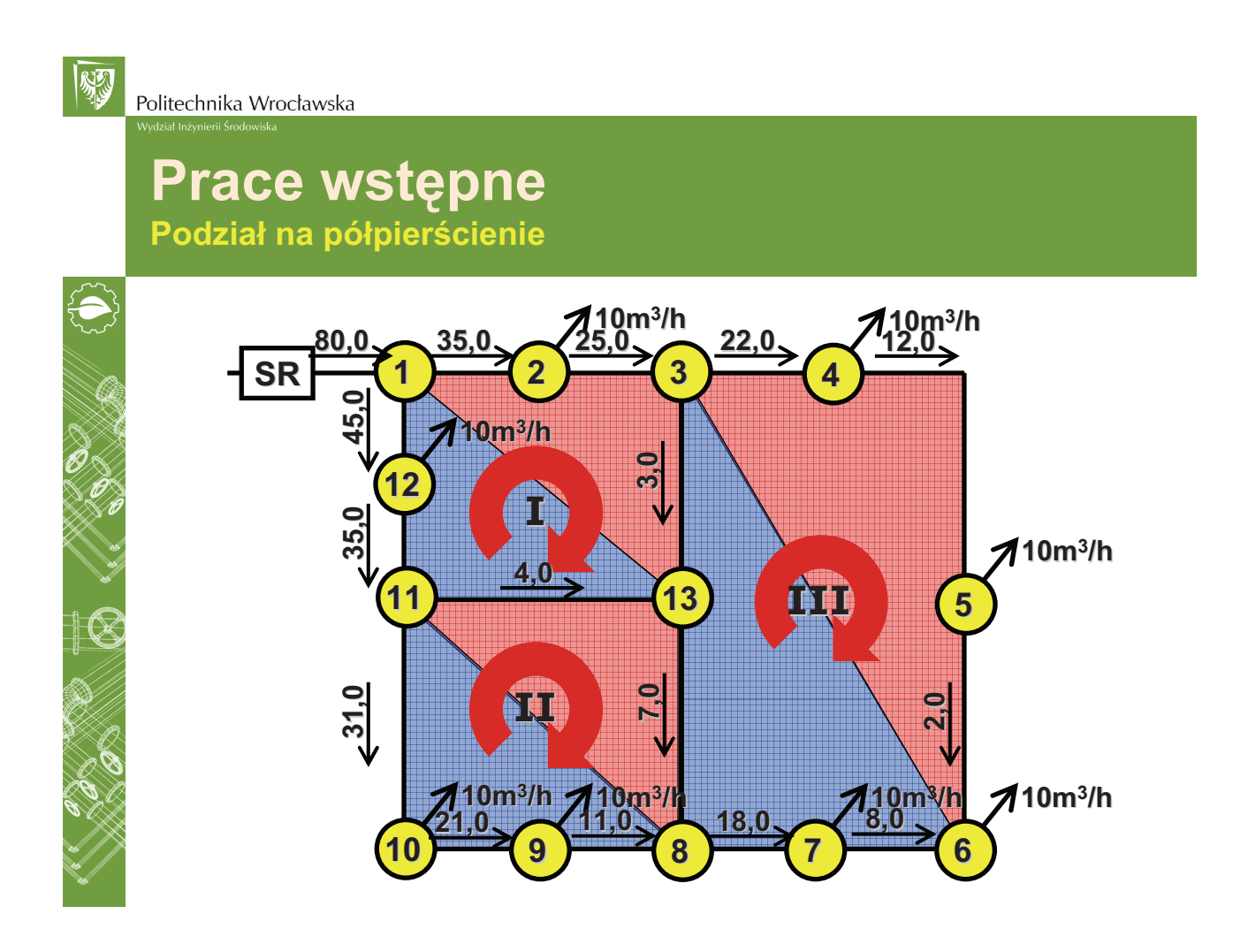

保る

# **Prace wstpne**

**Okrelenie strat cinienia w półpiercieniach sieci gazowej**

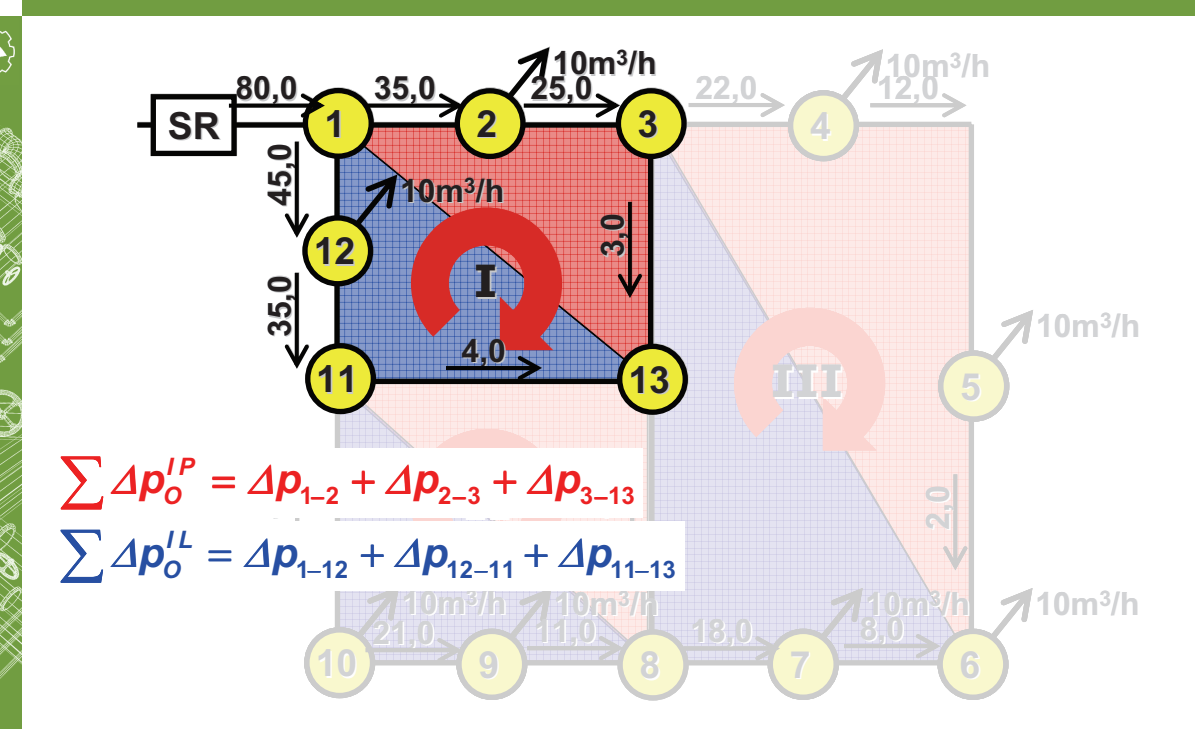

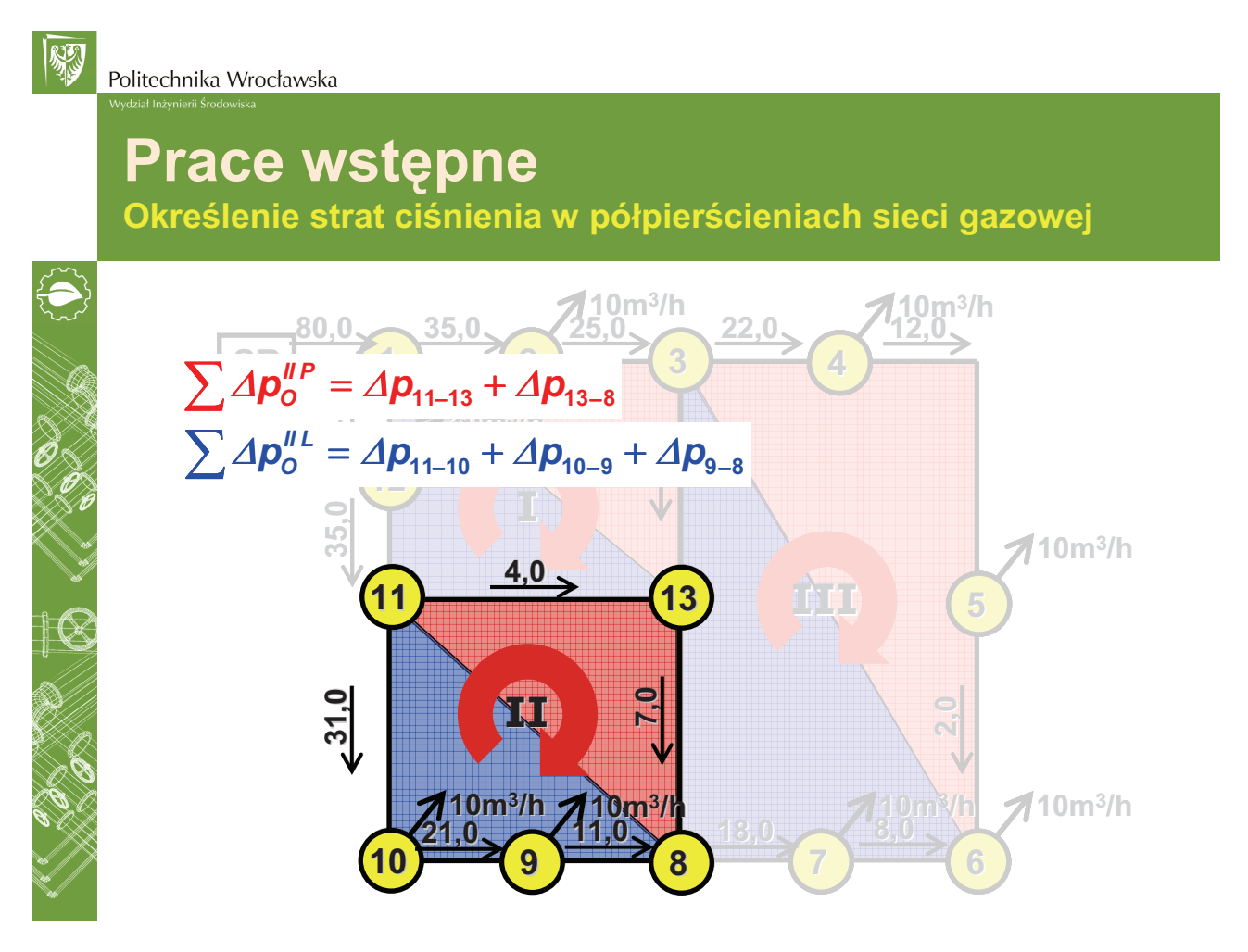

| 別

# **Okrelenie strat cinienia w półpiercieniach sieci gazowej**

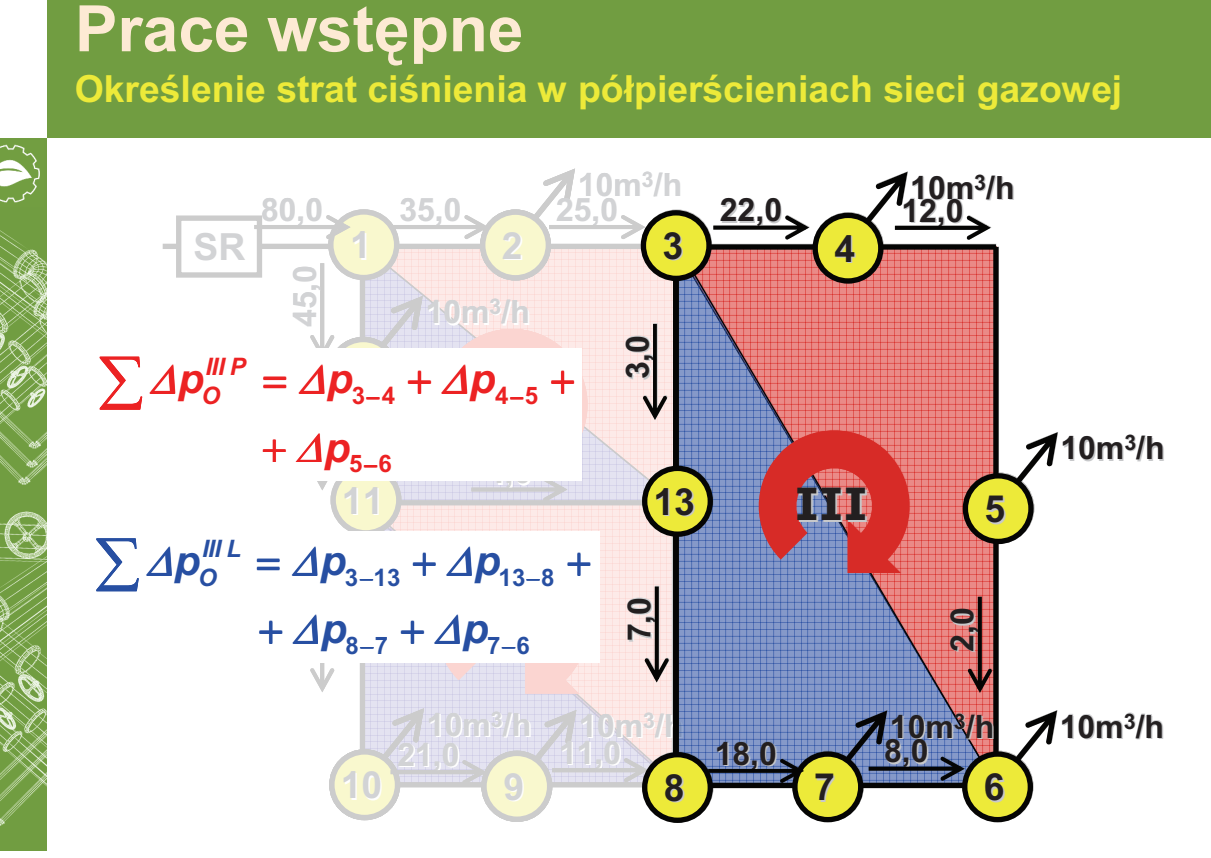

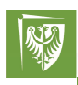

Politechnika Wrocławska

# **Obliczenia wstpne**

**Struktura tabeli obliczeniowej**

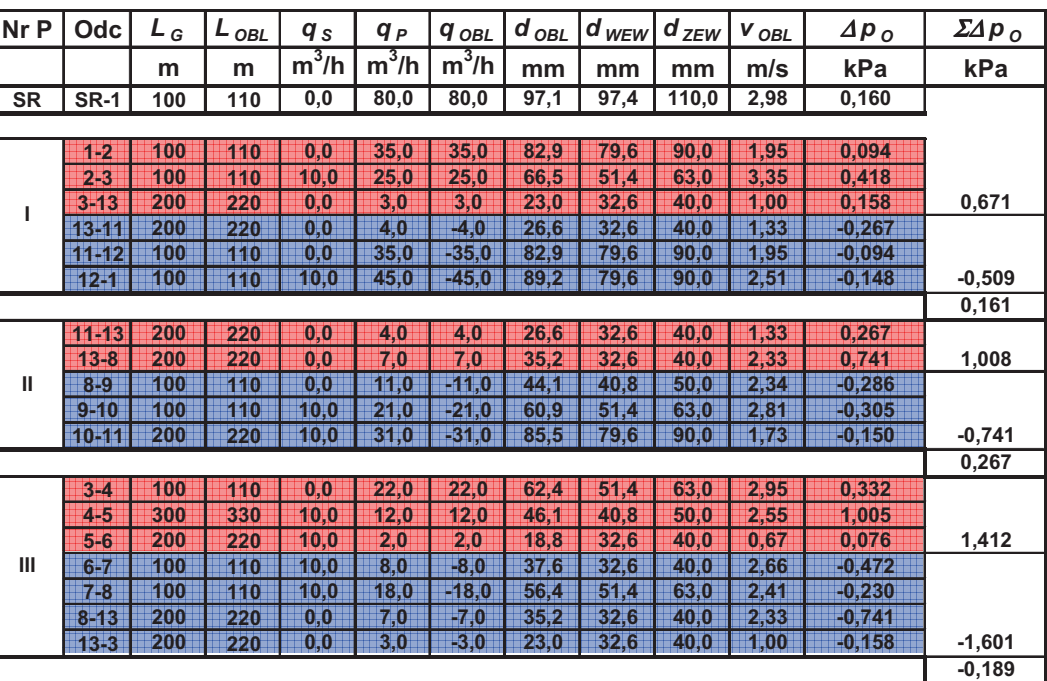

# **Obliczenia wstpne**

**Struktura tabeli obliczeniowej**

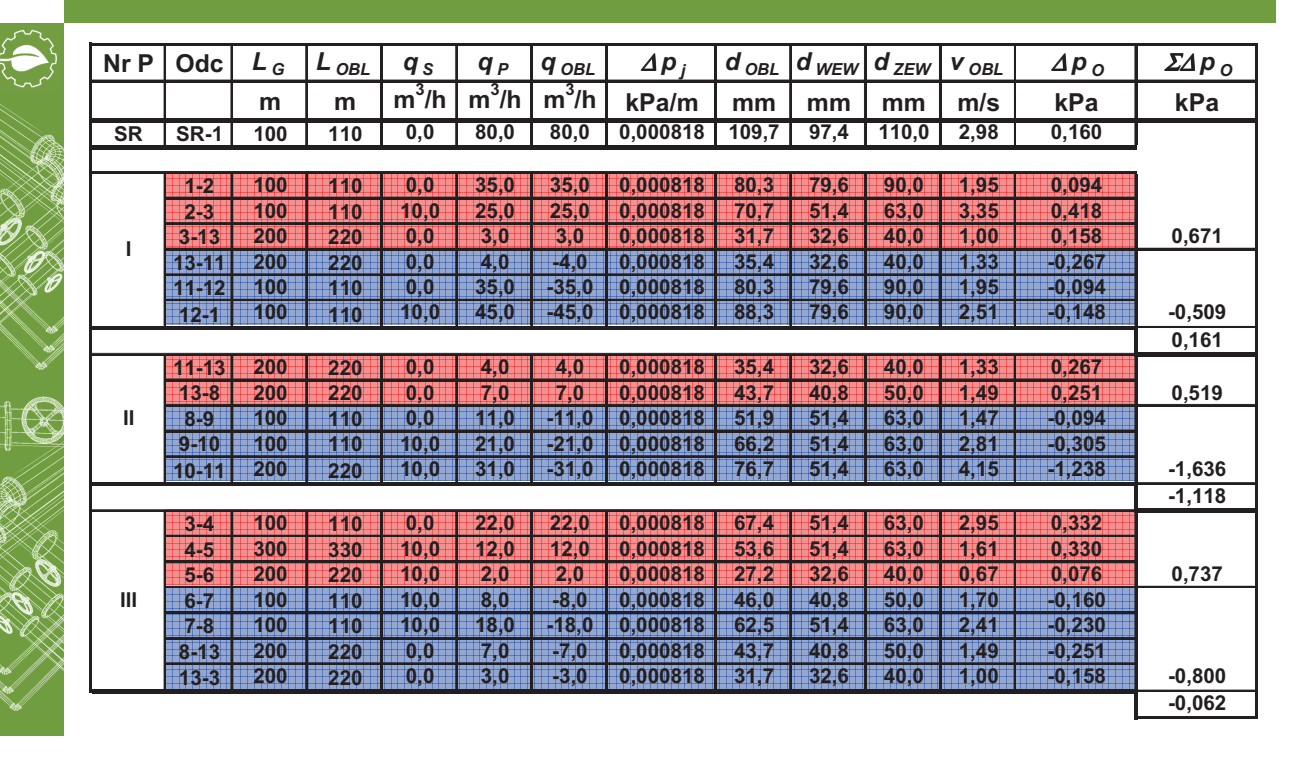

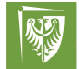

D<br>Kata<br>Kata

Politechnika Wrocławska

### **Obliczenia wstpne**

**Uwagi przed rozpoczciem oblicze**

- **1. Minimalna rednica przewodów sieci gazowej wynosi 40mm**
- **2. Punkty "zerowe" rozdzielajce piercie na dwa półpiercienie rzadko wystpuj po przektnej schematu oblicze**
- **3. Ze wzgldu na wpływ strumieni korygujcych wartoci nat-enia**  przepływu gazu, na pewnym etapie obliczeń może być również **wymagana zmiana rednicy niektórych przewodów i dalsze obliczenia nale-y wówczas przeprowadza dla nowych rednic**
- **4. W przypadku uzyskania rozbie-noci strumieni gazu w przewodzie wspólnym dla dwóch piercieni nale-y wprowadzi warto skorygowan** zgodnie z zaleceniami Prowadzących i powtórzyć obliczenia w celu **zbilansowania układu**
- **5. Cinienie gazu w punktach kocowych odcinków obliczeniowych mo-e osiga podwy-szone wartoci co jest zwizane ze stabilizacj sieci gazowej.**
- **6. Po zakoczeniu oblicze cinienie w sieci gazowej nie powinno przekracza wartoci dopuszczalnych**

### **Obliczenia korekcyjne Procedura obliczeń sieci gazowej metodą Hardy–Crossa**

**Korekcyjny strumień gazu dla pierścienia** 

$$
q_{KOR\ P} = \frac{-\sum_{O=1}^{m} \Delta p_{O}}{1,82 \cdot \sum_{O=1}^{m} \frac{\Delta p_{O}}{q_{OBL}}}
$$

*gdzie:*

- <sup>∆</sup>*p<sup>O</sup> –* **odcinkowa strata cinienia gazu, kPa**
- $q_{OBL}$  obliczeniowy strumień przepływu gazu na odcinku **w warunkach normalnych, m<sup>3</sup> /h**

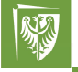

Politechnika Wrocławska

### **Obliczenia korekcyjne**

**Procedura obliczeń sieci gazowej metodą Hardy–Crossa** 

#### **Korekcyjny strumie gazu dla odcinka**

$$
q_{KOR\ P} = \frac{-\sum_{O=1}^{m} \Delta p_{O}}{1,82 \cdot \sum_{O=1}^{m} \frac{\Delta p_{O}}{q_{OBL}}}
$$

**Uzyskan warto stanowic korekt** *qKOR <sup>O</sup>* **strumienia przepływu gazu nale-y doda do ka-dego odcinka obliczeniowego** 

**Uwaga! Je-eli dany odcinek jest wspólny dla dwóch piercieni**  wówczas poprawka będzie stanowić sumę dwóch korekt dwóch **piercieni.**

保る

### **Obliczenia korekcyjne Procedura obliczeń sieci gazowej metodą Hardy-Crossa**

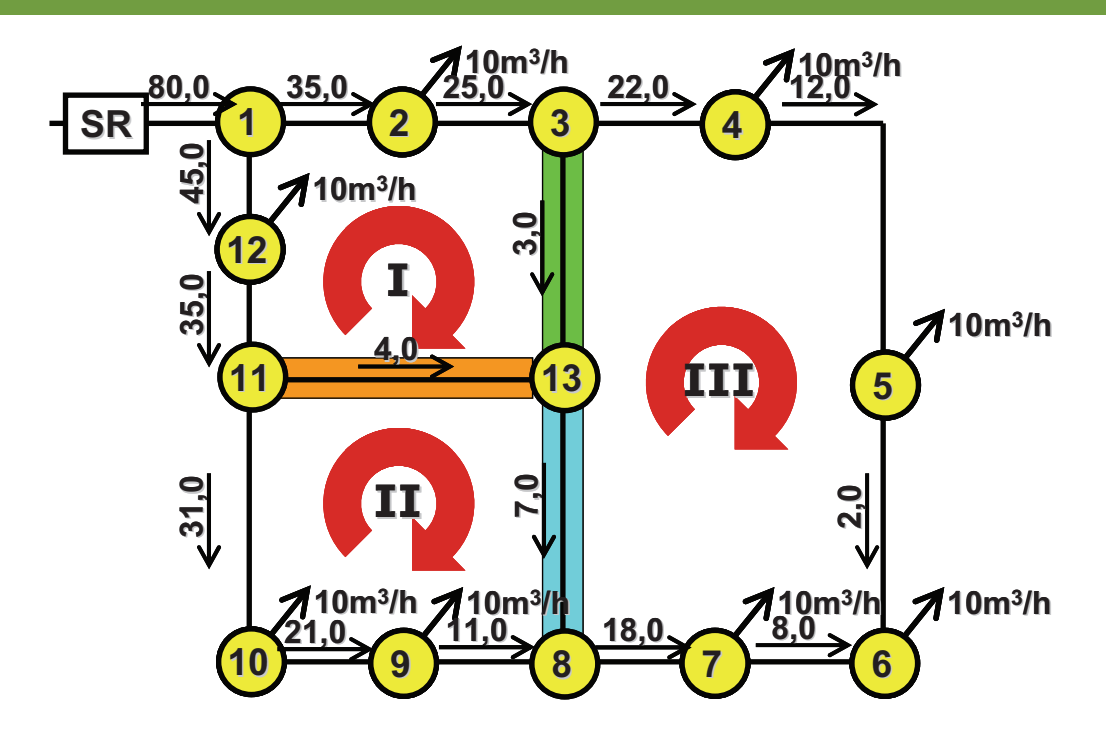

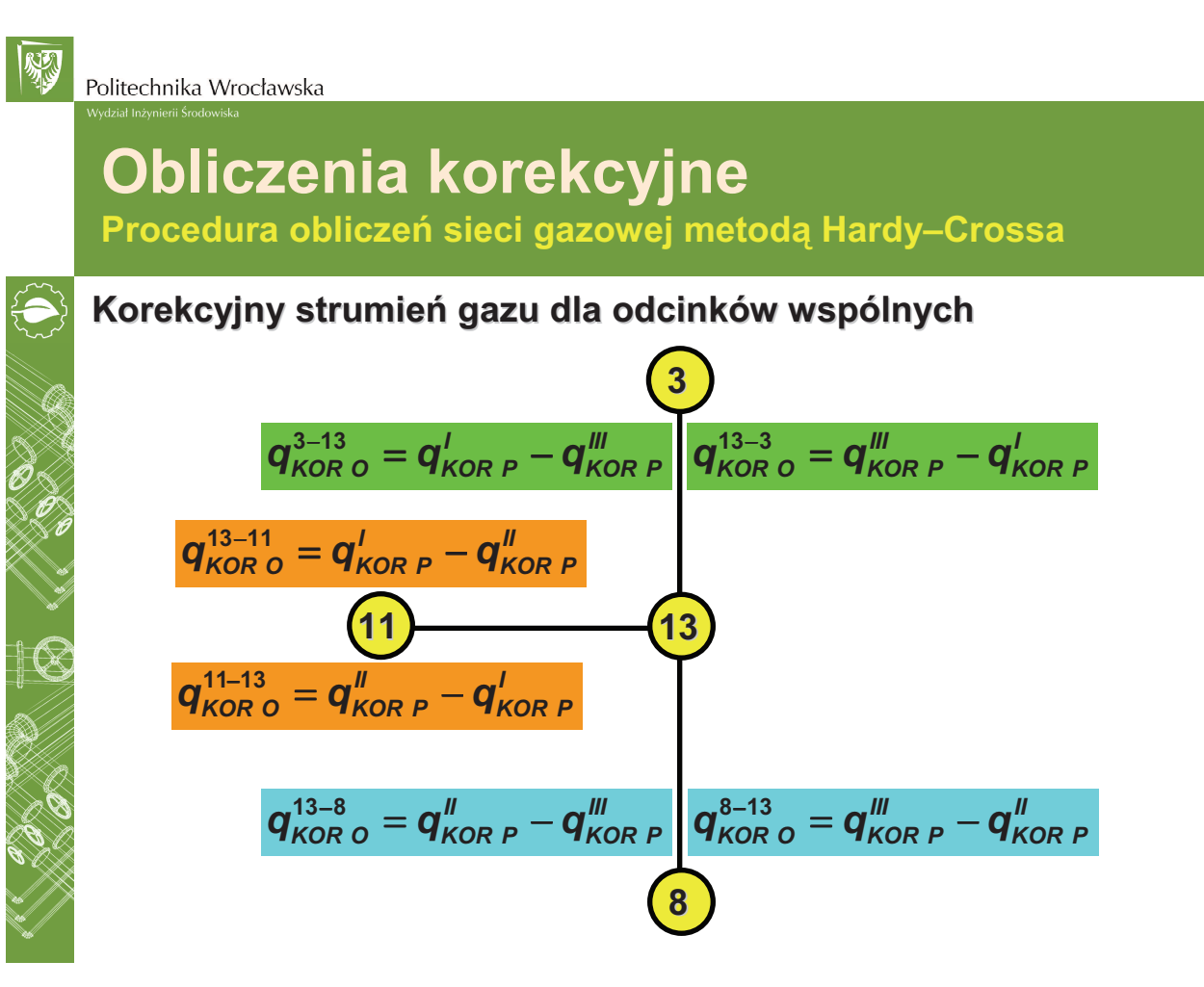

# **Obliczenia korekcyjne**

**Procedura obliczeń sieci gazowej metodą Hardy-Crossa** 

### **Skorygowane obci-enie obliczeniowe**

 $q_{\scriptscriptstyle OBI}^{\scriptscriptstyle \prime} = q_{\scriptscriptstyle OBI}^{\scriptscriptstyle \prime} + q_{\scriptscriptstyle KOBO}^{\scriptscriptstyle \prime}$ 

*gdzie:*

 $q_{OBL}$  – pierwotnie określony obliczeniowy strumień przepływu gazu **na odcinku w warunkach normalnych, m<sup>3</sup> /h**

*qKOR <sup>O</sup> –* **korekcyjny strumie przepływu gazu dla odcinka, m<sup>3</sup> /h**

#### **Skorygowana odcinkowa strata cinienia**

*gdzie:*

$$
\Delta p_{\text{o}} = 2557,076 \cdot \frac{L_{\text{OBL}} \cdot \rho \cdot q_{\text{OBL}}^{1,82}}{d_{\text{wew}}^{4,82}}
$$

*LOBL –* **długo obliczeniowa odcinka, m**

<sup>ρ</sup> *–* **gsto wzgldna gazu, kg/m<sup>3</sup>**

- $q_{OBL}$ <sup>'</sup> skorygowany obliczeniowy strumień przepływu gazu **na odcinku w warunkach normalnych, m<sup>3</sup> /h**
- *dwew –* **rednica wewntrzna dobranego odcinka przewodu**

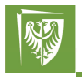

Politechnika Wrocławska

# **Obliczenia korekcyjne**

**Procedura obliczeń sieci gazowej metodą Hardy–Crossa** 

#### **Rozpoczcie oblicze**

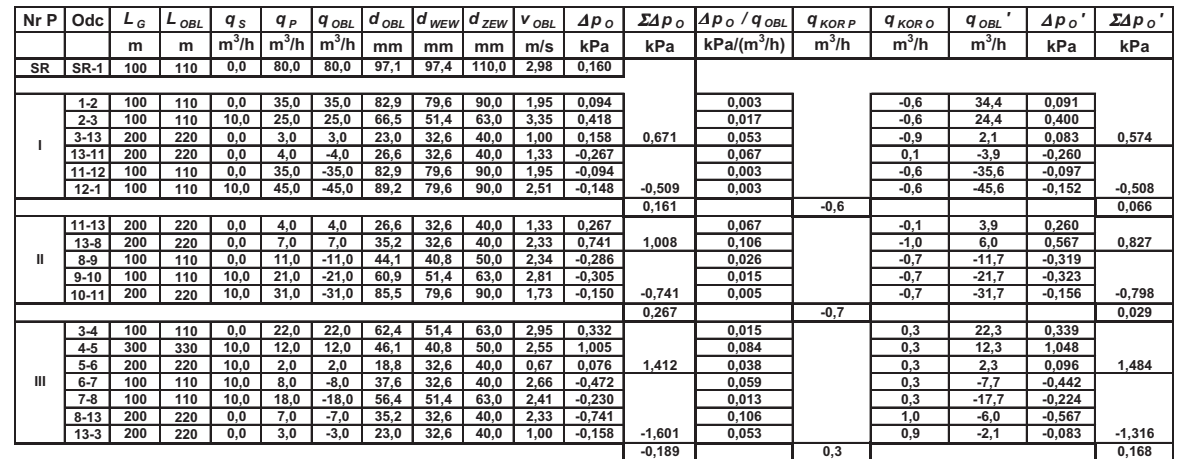

| 以下

### **Obliczenia korekcyjne Procedura obliczeń sieci gazowej metodą Hardy–Crossa**

#### **Korekta 1**

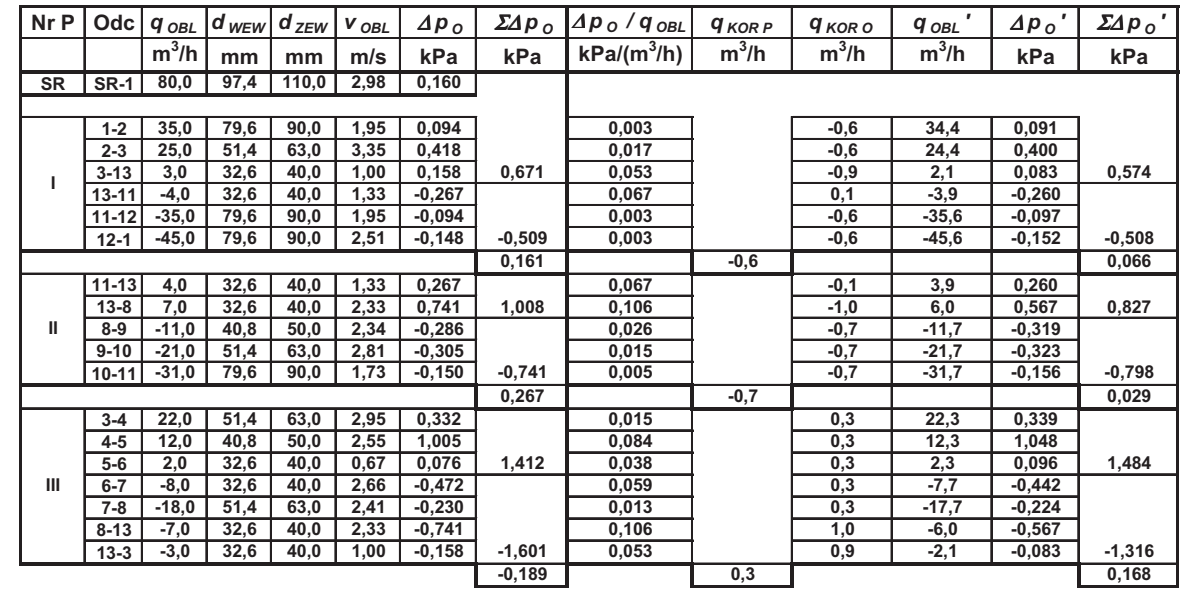

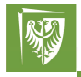

Politechnika Wrocławska

# **Obliczenia korekcyjne**

**Procedura obliczeń sieci gazowej metodą Hardy–Crossa** 

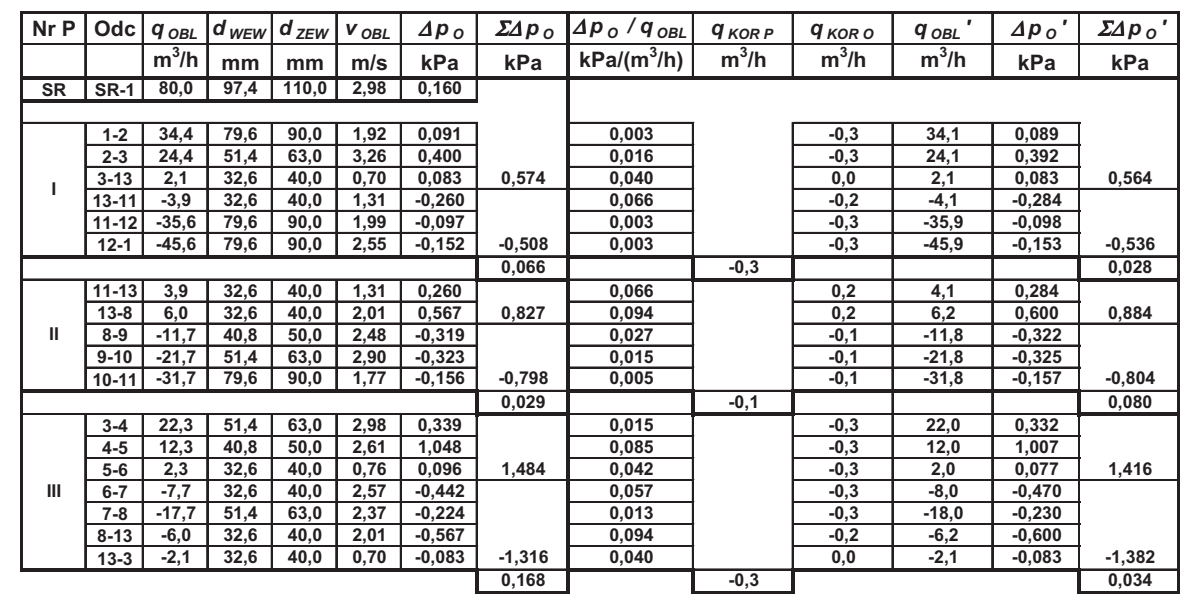

| 以下

### **Obliczenia korekcyjne Procedura obliczeń sieci gazowej metodą Hardy–Crossa**

#### **Korekta 3**

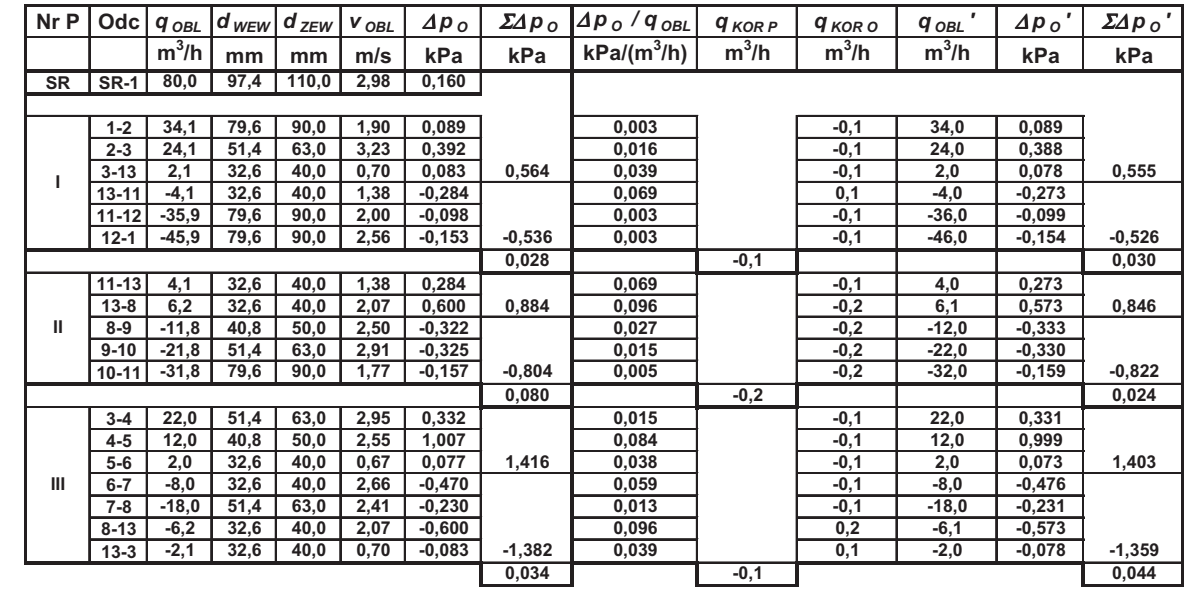

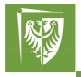

Politechnika Wrocławska

# **Obliczenia korekcyjne**

**Procedura obliczeń sieci gazowej metodą Hardy–Crossa** 

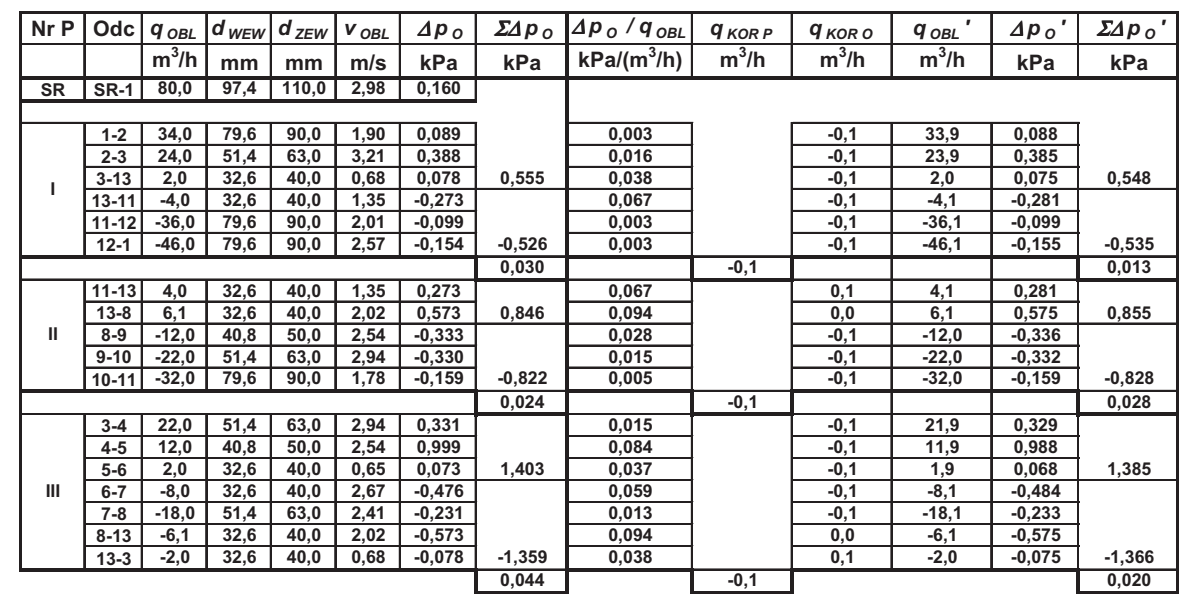

| 別

### **Obliczenia korekcyjne Procedura obliczeń sieci gazowej metodą Hardy–Crossa**

#### **Korekta 5**

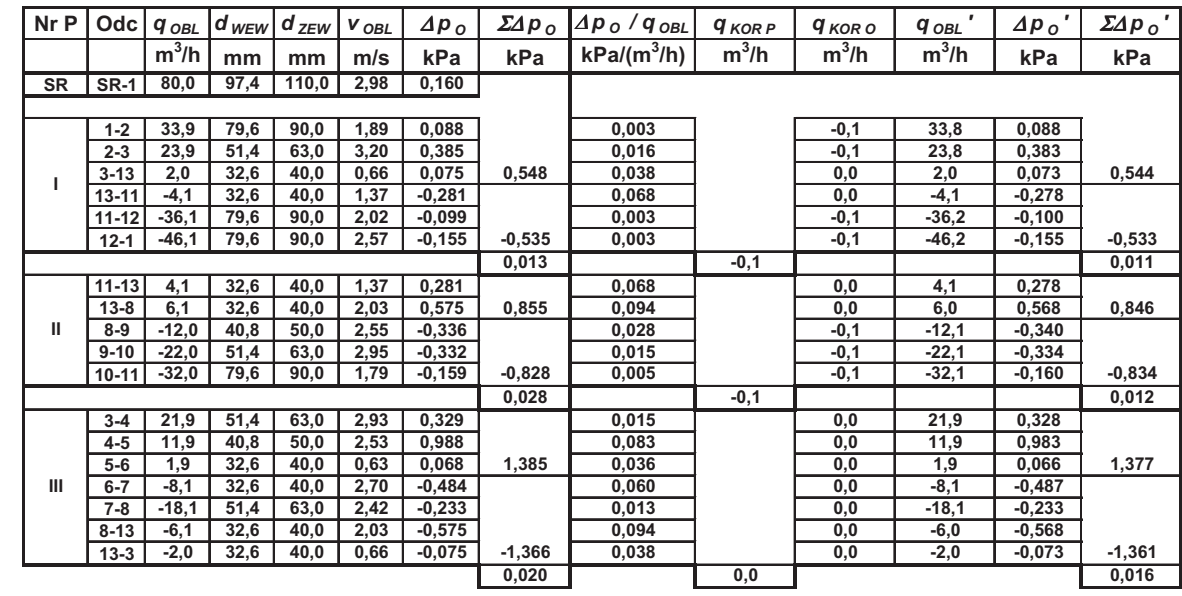

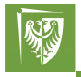

Politechnika Wrocławska

# **Obliczenia korekcyjne**

**Procedura obliczeń sieci gazowej metodą Hardy–Crossa** 

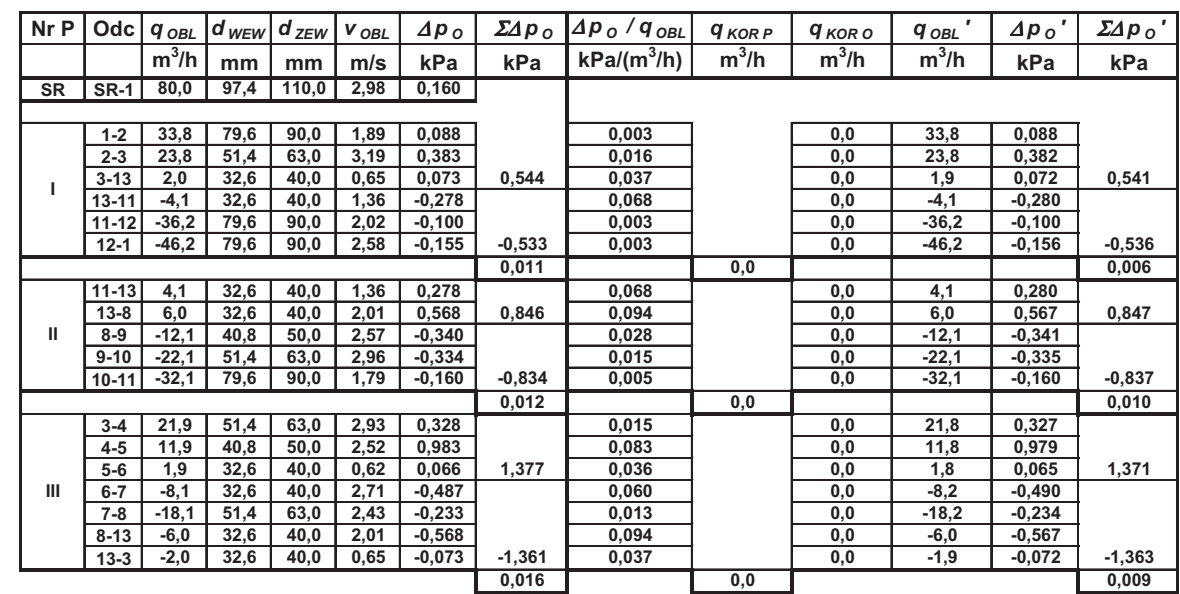

| 以下

### **Obliczenia korekcyjne Procedura obliczeń sieci gazowej metodą Hardy–Crossa**

#### **Korekta 7**

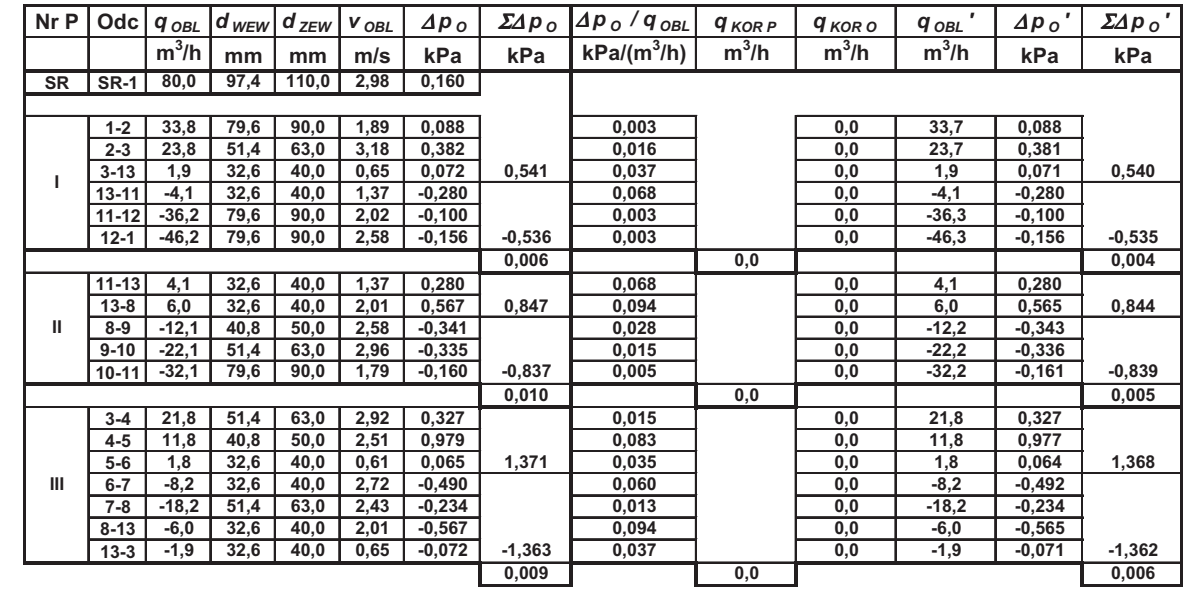

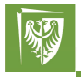

Politechnika Wrocławska

# **Obliczenia korekcyjne**

**Procedura obliczeń sieci gazowej metodą Hardy–Crossa** 

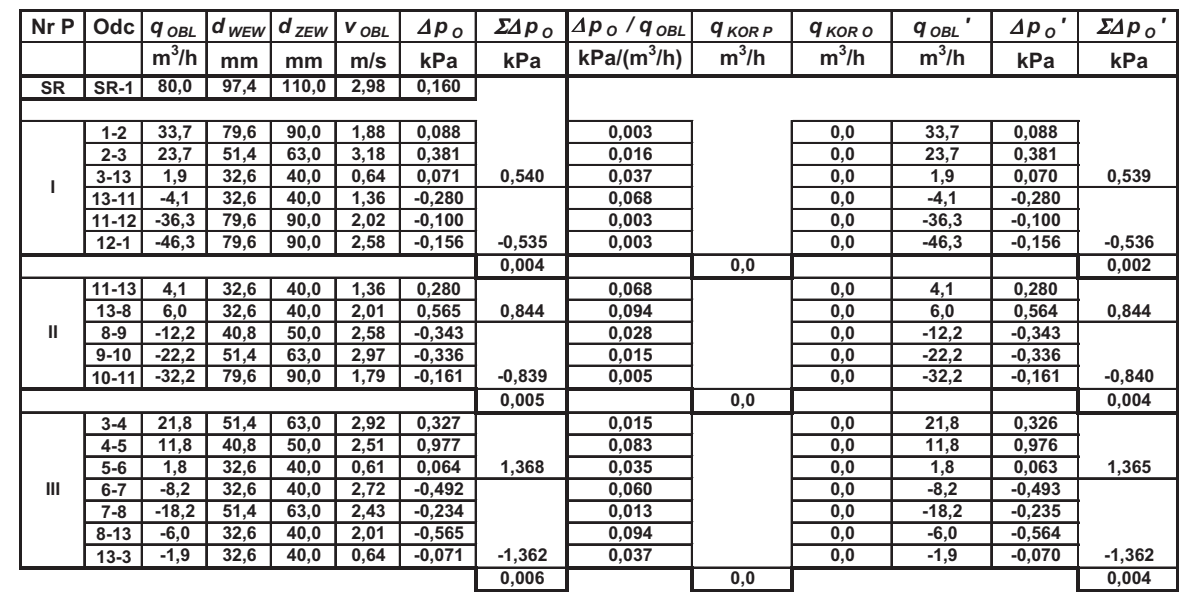

### **Obliczenia korekcyjne Procedura obliczeń sieci gazowej metodą Hardy–Crossa**

#### **Korekta 9**

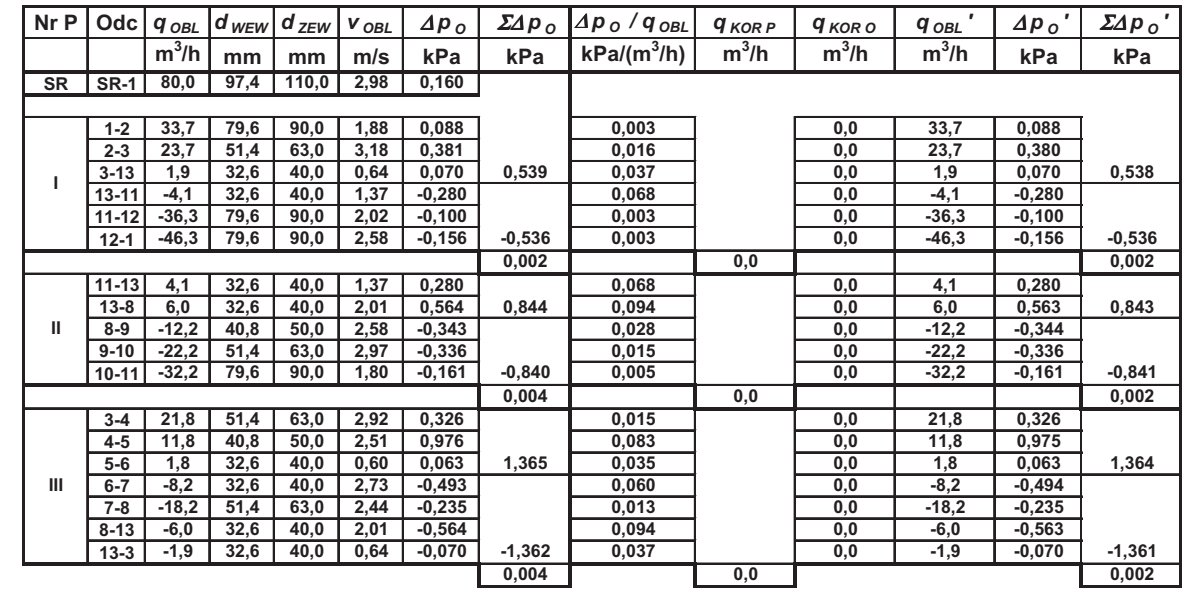

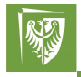

Politechnika Wrocławska

# **Obliczenia korekcyjne**

**Procedura obliczeń sieci gazowej metodą Hardy–Crossa** 

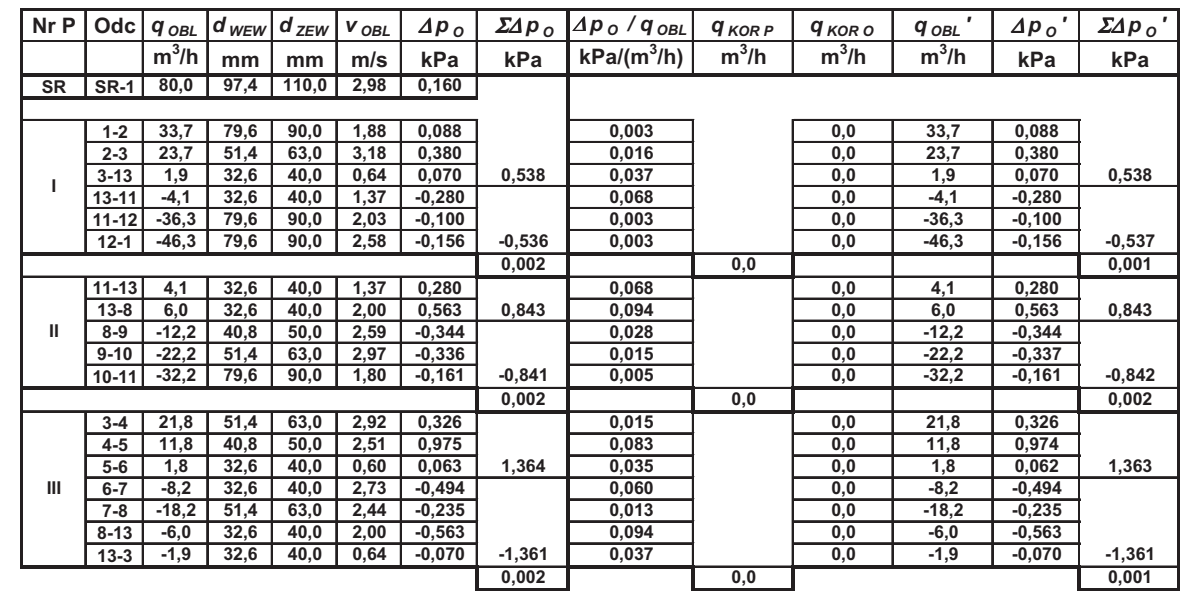

### **Obliczenia korekcyjne Procedura obliczeń sieci gazowej metodą Hardy–Crossa**

#### **Korekta 11**

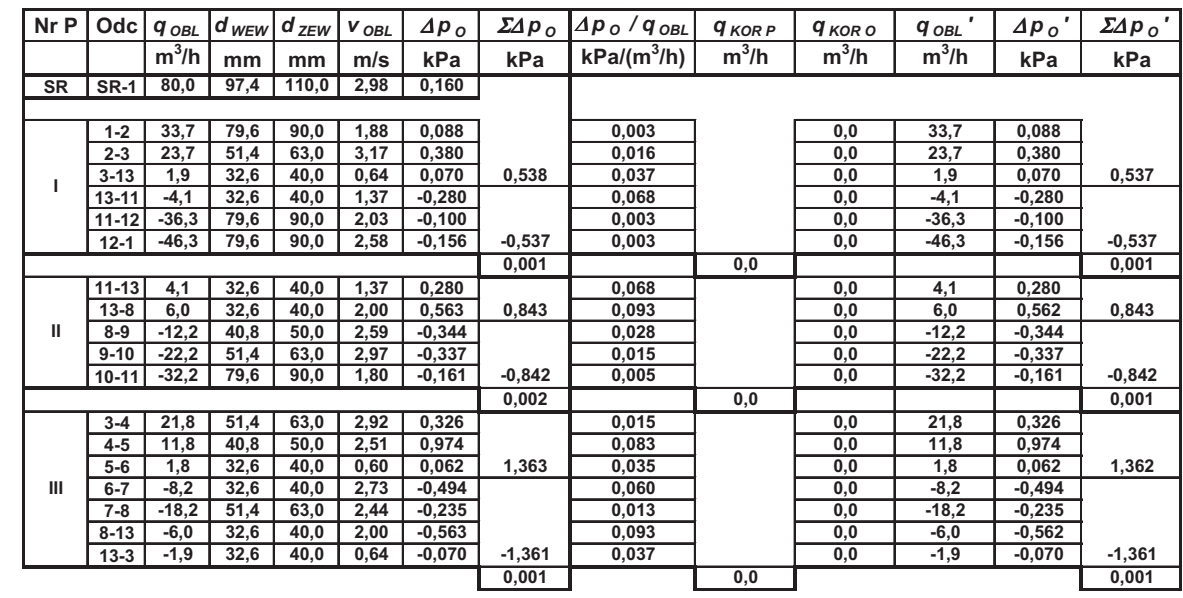

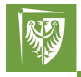

Politechnika Wrocławska

# **Obliczenia korekcyjne**

**Procedura obliczeń sieci gazowej metodą Hardy–Crossa** 

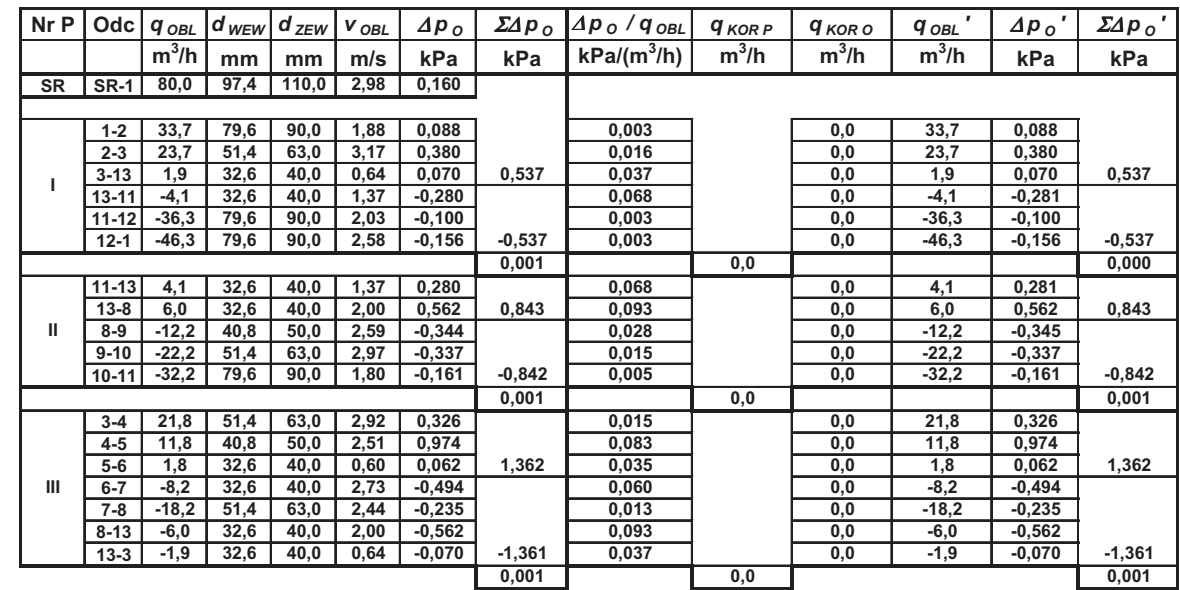

### **Obliczenia korekcyjne Procedura obliczeń sieci gazowej metodą Hardy–Crossa**

#### **Korekta 13**

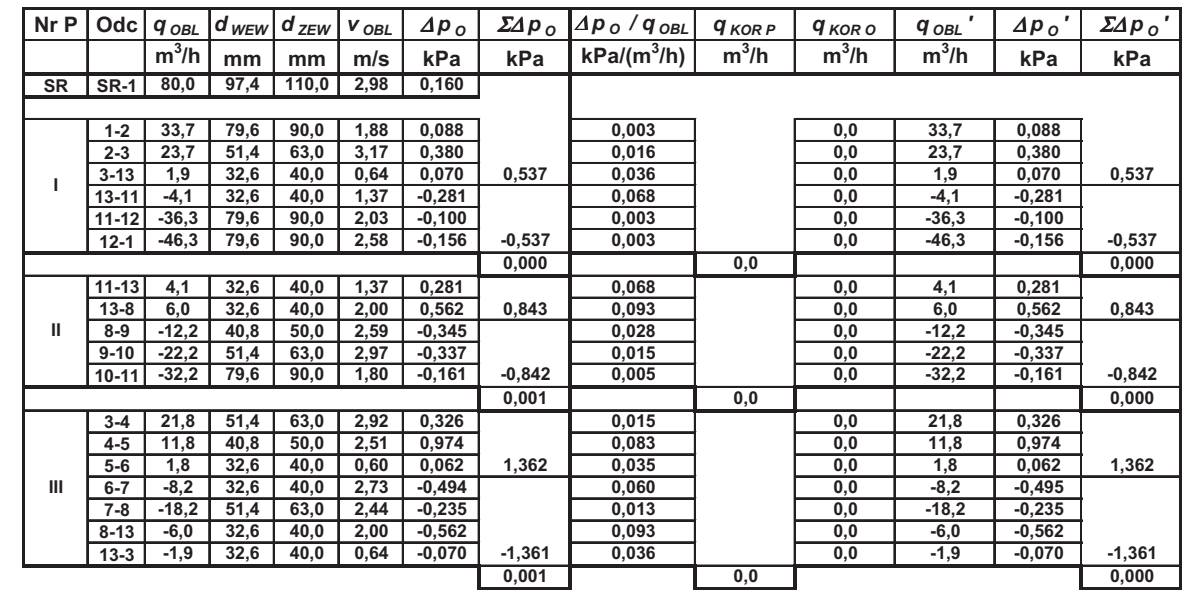

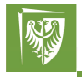

Politechnika Wrocławska

# **Obliczenia korekcyjne**

**Procedura obliczeń sieci gazowej metodą Hardy–Crossa** 

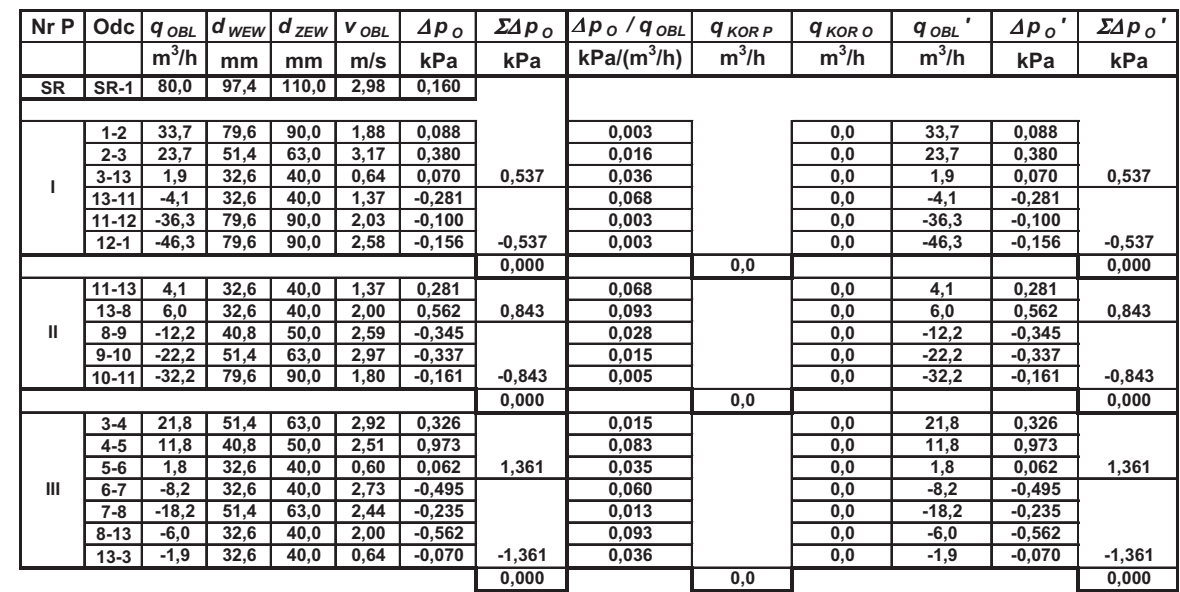

收収

# **Obliczenia korekcyjne**

**Sprawdzenie uzyskanych wyników**

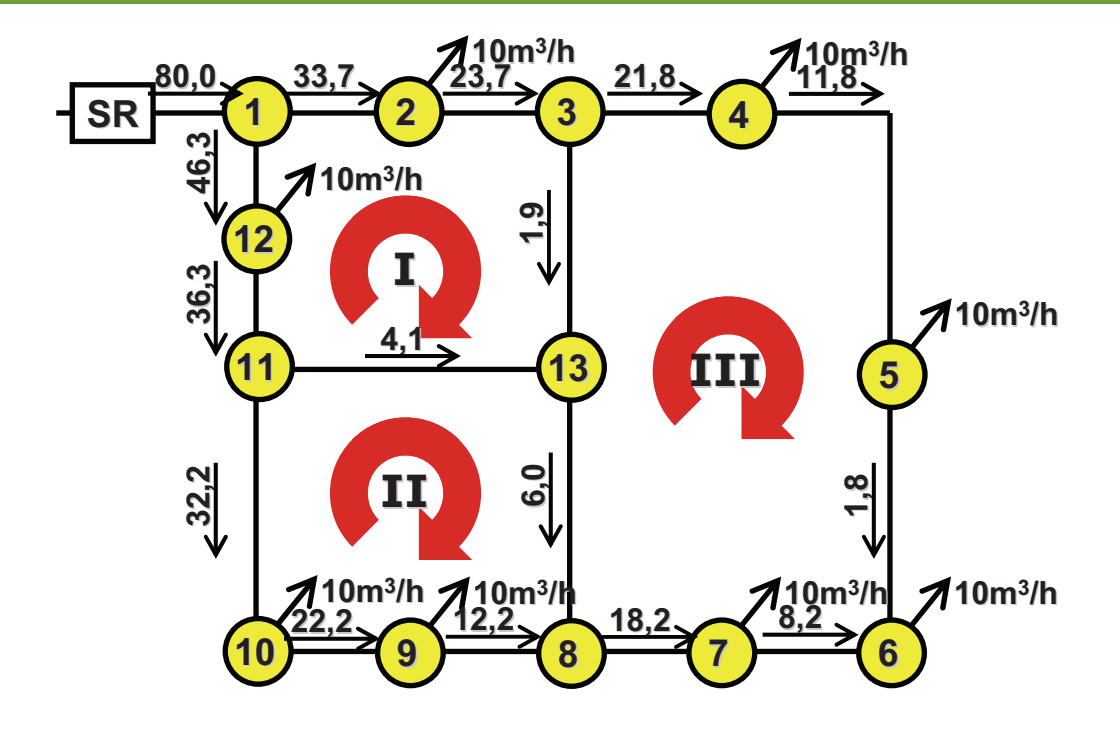

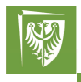

Politechnika Wrocławska

### **Obliczenia kocowe**

**Wyznaczenie strat cinienia na odcinkach**

#### **Cinienie kocowe odcinka**

$$
\boldsymbol{p}_{K}=\boldsymbol{p}_{P}-\varDelta\boldsymbol{p}_{O}
$$

*gdzie:*

- *p<sup>P</sup> –* **cinienie na pocztku odcinka, kPa**
- <sup>∆</sup>*p<sup>O</sup> –* **skorygowana odcinkowa strata cinienia gazu, kPa**

# **Obliczenia końcowe**

**Struktura tabeli obliczeniowej**

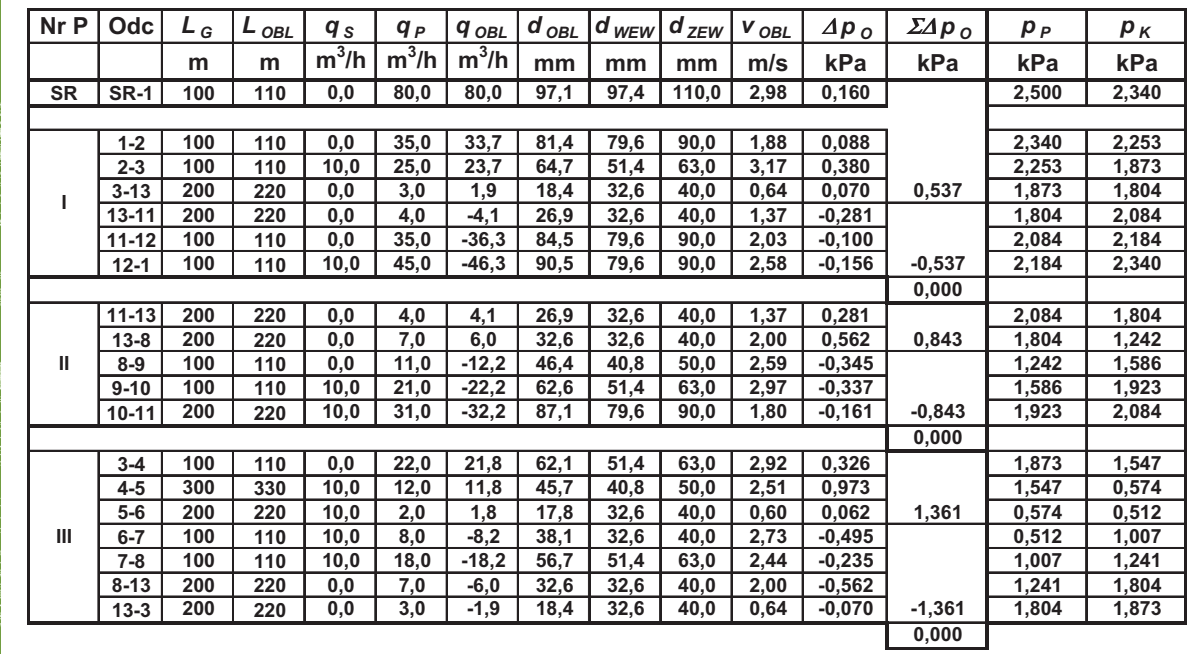

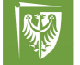

Politechnika Wrocławska

# **Wymagane wartoci cinienia gazu**

**B**ąkowski Konrad, "Sieci i instalacje gazowe" **PN-C-04753:2002** 

**W projektowanej piercieniowej sieci gazowej (niskiego cinienia)**  należy zapewnić parametry ciśnienia gazu umożliwiające prawidłową **prac urzdze (tab. 1).**

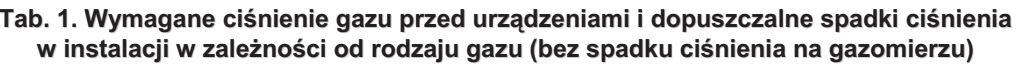

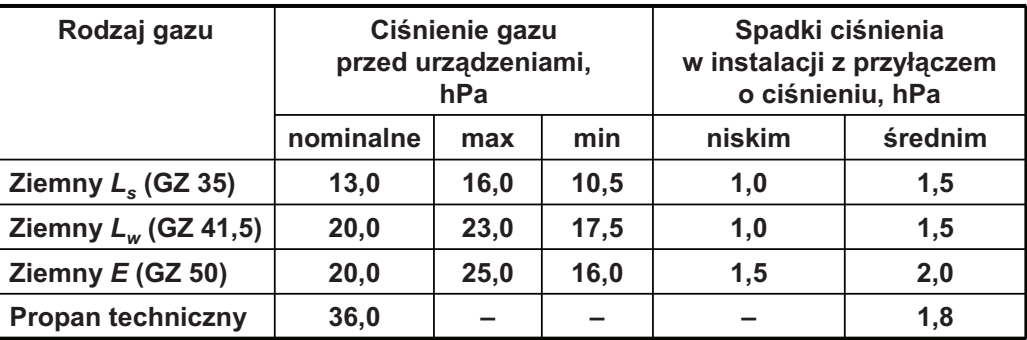

# **Wymagane wartoci cinienia gazu**

**Nastawiajc odpowiednie wartoci cinienia minimalnego nale-y wic mie na uwadze uwzgldnienie strat w instalacji wewntrznej, na gazomierzu oraz na przyłczu do budynku. Powy-sze straty dla gazu typu E mo-na uwzgldni nastpujco:**

$$
p_{\text{min}} = 1{,}60 + 0{,}15 + 0{,}20 + 0{,}05 = 2{,}00 \text{kPa}
$$

**Maksymalna wartość ciśnienia gazu w sieci gazowej niskiego ciśnienia nie powinna przekracza 5kPa**

$$
p_{\text{max}} = 5{,}00{\text{kPa}}
$$

Politechnika Wrocławska

# **Obliczenia końcowe**

**Struktura tabeli obliczeniowej**

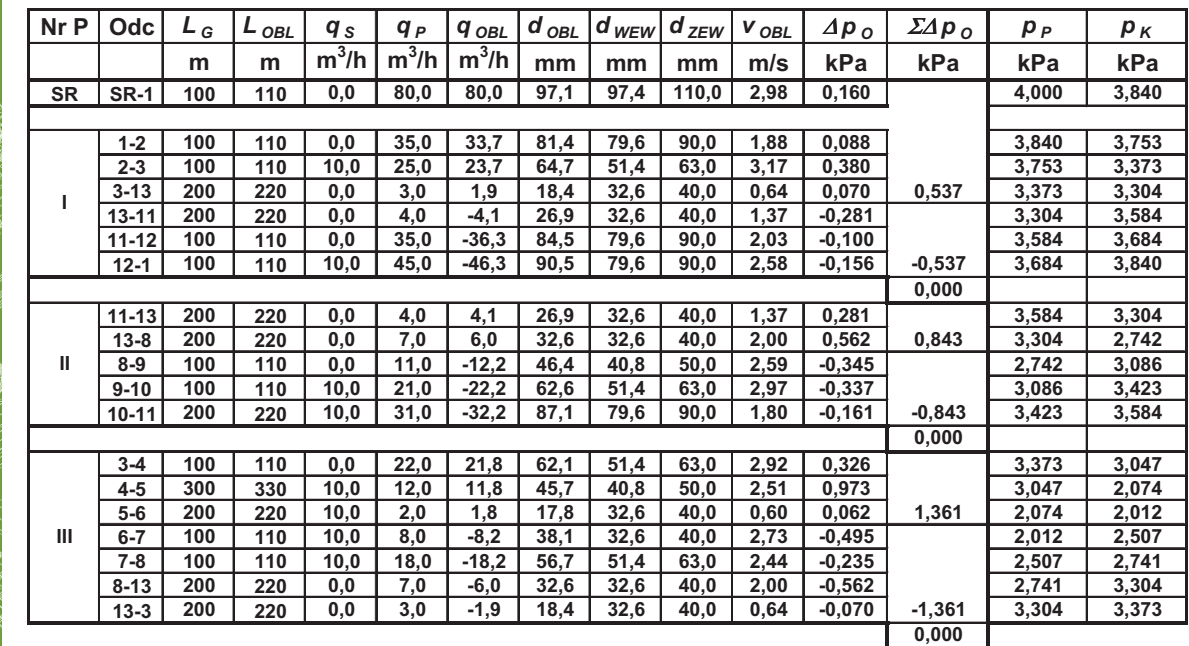